### 2022 | By: Asif Arshad (BS Mathematics)

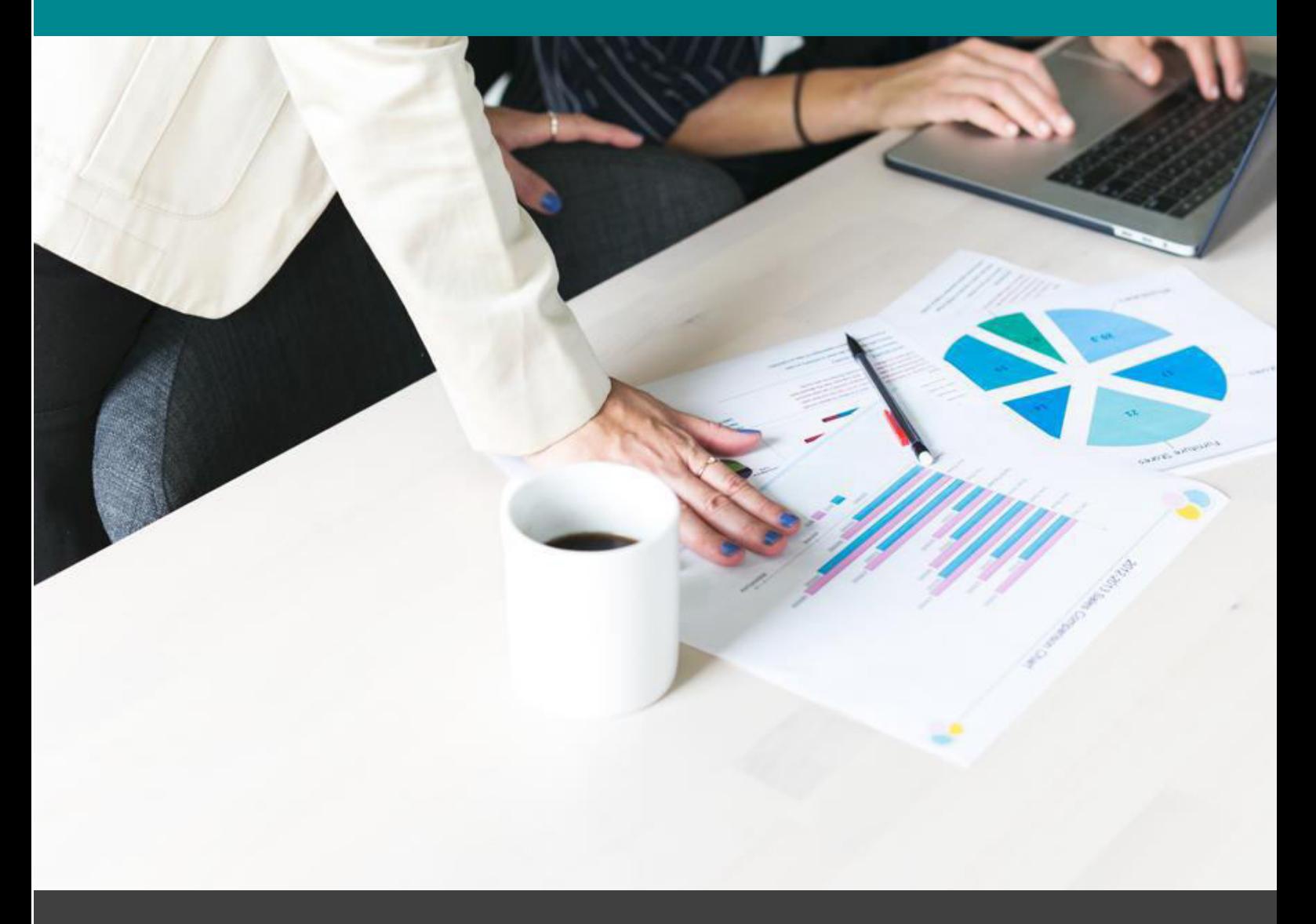

# Computing Tools for Mathematics

For BS & MSc Mathematics Available at www.MathCity.org

# Computing Tools in Mathematics

For BS & MSc Mathematics

## Contents & Summary

These notes contain codes and techniques to work on famous software Mathematica.

- List as sets
- Newton Raphson Method by using "Do Command"
- Age Calculator
- Bisection Method
- Secant Method
- Coding for Newton Raphson Method
- Regula Falsi Method
- Jacobi's Method
- Cholesky's Factorization Method
- Gauss-Seidel Method
- Relaxation Method
- Short Questions

Available at MathCity.org https://www.mathcity.org

## list as sets

to put both brackets together we use ALT+ ]

**A = {1, 2, 3, 4, a, b, c, d}; Length[A] B = {2, 5, 9}; Union[A, B]** {1, 2, 3, 4, 5, 9, a, b, c, d} **Intersection[A, B]** {2}

**N[ⅇ]**

8

2.71828

#### **Complement[A, B]**

{1, 3, 4, a, b, c, d}

#### **PSA = Subsets[A]**

```
\{\{\}, \{1\}, \{2\}, \{3\}, \{4\}, \{a\}, \{b\}, \{c\}, \{d\}, \{1, 2\}, \{1, 3\}, \{1, 4\}, \{1, a\}, \{1, b\},{1, c}, {1, d}, {2, 3}, {2, 4}, {2, a}, {2, b}, {2, c}, {2, d}, {3, 4}, {3, a},{3, b}, {3, c}, {3, d}, {4, a}, {4, b}, {4, c}, {4, d}, {a, b}, {a, c}, {a, d}{b, c}, {b, d}, {c, d}, {1, 2, 3}, {1, 2, 4}, {1, 2, a}, {1, 2, b}, {1, 2, c},
 {1, 2, d}, {1, 3, 4}, {1, 3, a}, {1, 3, b}, {1, 3, c}, {1, 3, d}, {1, 4, a}, {1, 4, b},
 {1, 4, c}, {1, 4, d}, {1, a, b}, {1, a, c}, {1, a, d}, {1, b, c}, {1, b, d}, {1, c, d},
 {2, 3, 4}, {2, 3, a}, {2, 3, b}, {2, 3, c}, {2, 3, d}, {2, 4, a}, {2, 4, b}, {2, 4, c},
 \{2, 4, d\}, \{2, a, b\}, \{2, a, c\}, \{2, a, d\}, \{2, b, c\}, \{2, b, d\}, \{2, c, d\},
 {3, 4, a}, {3, 4, b}, {3, 4, c}, {3, 4, d}, {3, a, b}, {3, a, c}, {3, a, d},
 {3, b, c}, {3, b, d}, {3, c, d}, {4, a, b}, {4, a, c}, {4, a, d}, {4, b, c},\{4, b, d\}, \{4, c, d\}, \{a, b, c\}, \{a, b, d\}, \{a, c, d\}, \{b, c, d\}, \{1, 2, 3, 4\},{1, 2, 3, a}, {1, 2, 3, b}, {1, 2, 3, c}, {1, 2, 3, d}, {1, 2, 4, a}, {1, 2, 4, b},
 {1, 2, 4, c}, {1, 2, 4, d}, {1, 2, a, b}, {1, 2, a, c}, {1, 2, a, d}, {1, 2, b, c},
 {1, 2, b, d}, {1, 2, c, d}, {1, 3, 4, a}, {1, 3, 4, b}, {1, 3, 4, c}, {1, 3, 4, d},
 {1, 3, a, b}, {1, 3, a, c}, {1, 3, a, d}, {1, 3, b, c}, {1, 3, b, d}, {1, 3, c, d},
 {1, 4, a, b}, {1, 4, a, c}, {1, 4, a, d}, {1, 4, b, c}, {1, 4, b, d}, {1, 4, c, d},
 {1, a, b, c}, {1, a, b, d}, {1, a, c, d}, {1, b, c, d}, {2, 3, 4, a}, {2, 3, 4, b},
 {2, 3, 4, c}, {2, 3, 4, d}, {2, 3, a, b}, {2, 3, a, c}, {2, 3, a, d}, {2, 3, b, c},
```
 $\{2, 3, b, d\}, \{2, 3, c, d\}, \{2, 4, a, b\}, \{2, 4, a, c\}, \{2, 4, a, d\}, \{2, 4, b, c\},$  $\{2, 4, b, d\}, \{2, 4, c, d\}, \{2, a, b, c\}, \{2, a, b, d\}, \{2, a, c, d\}, \{2, b, c, d\},$ {3, 4, a, b}, {3, 4, a, c}, {3, 4, a, d}, {3, 4, b, c}, {3, 4, b, d}, {3, 4, c, d},  ${3, a, b, c}, {3, a, b, d}, {3, a, c, d}, {3, b, c, d}, {4, a, b, c}, {4, a, b, d},$  ${4, a, c, d}, {4, b, c, d}, {a, b, c, d}, {1, 2, 3, 4, a}, {1, 2, 3, 4, b},$  $\{1, 2, 3, 4, c\}, \{1, 2, 3, 4, d\}, \{1, 2, 3, a, b\}, \{1, 2, 3, a, c\}, \{1, 2, 3, a, d\},$ {1, 2, 3, b, c}, {1, 2, 3, b, d}, {1, 2, 3, c, d}, {1, 2, 4, a, b}, {1, 2, 4, a, c}, {1, 2, 4, a, d}, {1, 2, 4, b, c}, {1, 2, 4, b, d}, {1, 2, 4, c, d}, {1, 2, a, b, c},  $\{1, 2, a, b, d\}, \{1, 2, a, c, d\}, \{1, 2, b, c, d\}, \{1, 3, 4, a, b\}, \{1, 3, 4, a, c\},$  $\{1, 3, 4, a, d\}, \{1, 3, 4, b, c\}, \{1, 3, 4, b, d\}, \{1, 3, 4, c, d\}, \{1, 3, a, b, c\},$ {1, 3, a, b, d}, {1, 3, a, c, d}, {1, 3, b, c, d}, {1, 4, a, b, c}, {1, 4, a, b, d},  $\{1, 4, a, c, d\}, \{1, 4, b, c, d\}, \{1, a, b, c, d\}, \{2, 3, 4, a, b\}, \{2, 3, 4, a, c\}$  $\{2, 3, 4, a, d\}, \{2, 3, 4, b, c\}, \{2, 3, 4, b, d\}, \{2, 3, 4, c, d\}, \{2, 3, a, b, c\},$ {2, 3, a, b, d}, {2, 3, a, c, d}, {2, 3, b, c, d}, {2, 4, a, b, c}, {2, 4, a, b, d},  $\{2, 4, a, c, d\}, \{2, 4, b, c, d\}, \{2, a, b, c, d\}, \{3, 4, a, b, c\}, \{3, 4, a, b, d\},$  $\{3, 4, a, c, d\}, \{3, 4, b, c, d\}, \{3, a, b, c, d\}, \{4, a, b, c, d\}, \{1, 2, 3, 4, a, b\},$  $\{1, 2, 3, 4, a, c\}, \{1, 2, 3, 4, a, d\}, \{1, 2, 3, 4, b, c\}, \{1, 2, 3, 4, b, d\},$ {1, 2, 3, 4, c, d}, {1, 2, 3, a, b, c}, {1, 2, 3, a, b, d}, {1, 2, 3, a, c, d},  $\{1, 2, 3, b, c, d\}, \{1, 2, 4, a, b, c\}, \{1, 2, 4, a, b, d\}, \{1, 2, 4, a, c, d\},$  $\{1, 2, 4, b, c, d\}, \{1, 2, a, b, c, d\}, \{1, 3, 4, a, b, c\}, \{1, 3, 4, a, b, d\},$  $\{1, 3, 4, a, c, d\}, \{1, 3, 4, b, c, d\}, \{1, 3, a, b, c, d\}, \{1, 4, a, b, c, d\},$  $\{2, 3, 4, a, b, c\}, \{2, 3, 4, a, b, d\}, \{2, 3, 4, a, c, d\}, \{2, 3, 4, b, c, d\}$  $\{2, 3, a, b, c, d\}$ ,  $\{2, 4, a, b, c, d\}$ ,  $\{3, 4, a, b, c, d\}$ ,  $\{1, 2, 3, 4, a, b, c\}$ ,  $\{1, 2, 3, 4, a, b, d\}, \{1, 2, 3, 4, a, c, d\}, \{1, 2, 3, 4, b, c, d\}, \{1, 2, 3, a, b, c, d\}$  $\{1, 2, 4, a, b, c, d\}, \{1, 3, 4, a, b, c, d\}, \{2, 3, 4, a, b, c, d\}, \{1, 2, 3, 4, a, b, c, d\}\}$ 

### **Length[PSA]**

256

### **A - B**

Thread::tdlen : Objects of unequal length in {1, 2, 3, 4, a, b, c, d} + {-2, -5, -9} cannot be combined.  $\gg$  $\{-2, -5, -9\} + \{1, 2, 3, 4, a, b, c, d\}$ 

**A = {1, 2, 3}; B = {3, 4, 5}; A + B** {4, 6, 8} **A B**

{3, 8, 15}

### **A.B**

26

### **(A) (B)**

{3, 8, 15}

**A = {1, 3, 7, a};**

**MatrixForm[A]**

### **A[[4]]**

a

**A[[2 ;; 4]]**

{3, 7, a}

### **A[[2, 4]]**

Part::partd : Part specification {1, 3, 7, a} [2, 4] is longer than depth of object. >

 ${1, 3, 7, a}$  [2, 4]

### **A = {{1, 2}, {3, 4}, {5, 6}};**

### **MatrixForm[A]**

### **A[[2]]**

{3, 4}

```
A[[2 ;; 3]]
```

```
{{3, 4}, {5, 6}}
```

```
A[[3, 2]]
6
A[[2 ;; 3, 2]]
{4, 6}
A[[1 ;; 3, 2]]
{2, 4, 6}
```
**A[[All, 2]]**

 ${2, 4, 6}$ 

### **A[[3, All]]** {5, 6}

**Available at www.mathcity.org**

# NEWTON RAPHSON METHOD

### BY USING "DO COMMAND"

■ With Stopping Criteria:  $|f(x_n)-0| < \epsilon$ 

Question:  $f(x) = x - \cos x$  with initial guess  $x_0 = 0$ 

**f[x\_] := x - Cos[x] x<sup>0</sup> = 0.;**  $\epsilon = 10^{-6}$ **n = 0; ? If**

If[condition, t, f] gives t if condition evaluates to True, and  $f$  if it evaluates to False. If [*condition, t, f, u*] gives *u* if *condition* evaluates to neither True nor False.  $\gg$ 

$$
\mathbf{If} \left[ \text{Abs} \left[ \mathbf{f} \left[ \mathbf{x}_n \right] - 0 \right] > \epsilon, \ \mathbf{x}_{n+1} = \mathbf{x}_n - \frac{\mathbf{f} \left[ \mathbf{x}_n \right]}{D \left[ \mathbf{f} \left[ \mathbf{x} \right], \ \mathbf{x} \right] / . \ \mathbf{x} \to \mathbf{x}_n}, \ \text{Print} \left[ \mathbf{x}_{n+1} \right] \right]
$$

1.

**? Do**

Do[expr, n] evaluates expr n times.

 $Do[expr, {i, i_{max}}]$  evaluates *expr* with the variable *i* successively taking on the values 1 through  $i_{max}$  (in steps of 1).

Do[ $expr$ , {i, i<sub>min</sub>, i<sub>max</sub>}] starts with  $i = i_{min}$ .

Do[expr, {i, i<sub>min</sub>, i<sub>max</sub>, di}] uses steps di.

Do[ $expr$ ,  $\{i_1, i_2, ...\}$ ] uses the successive values  $i_1, i_2, ...$ 

Do[ $expr$ , {i, i<sub>min</sub>, i<sub>max</sub>}, {j, j<sub>min</sub>, j<sub>max</sub>}, ...] evaluates *expr* looping over different values of j etc. for each i.  $\gg$ 

 $D$ **0**  $\left[ \textbf{If} \left[ \textbf{Abs} \left[ \textbf{f} \left[ \textbf{x}_n \right] - 0 \right] \right. \right) > \epsilon$ ,  $\textbf{x}_{n+1} = \textbf{x}_n - \frac{\textbf{f} \left[ \textbf{x}_n \right]}{n}$ **D[f[x], x] /. x → x<sup>n</sup> , Print[xn+1], {n, n++}**

**n**

3

**xn**

0.739113

**s = Table[xi, {i, 0, n}]** {0., 1., 0.750364, 0.739113}

**z = Table[n, {n, 1, 4}]**

{1, 2, 3, 4}

TableForm[{{z, s, f[s]}}, TableHeadings  $\rightarrow$  {None, {"n", "x<sub>n</sub>", "|f(x<sub>n</sub>)|"}}]

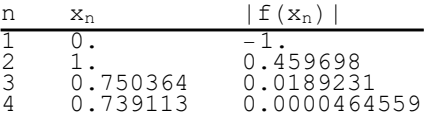

### Question:  $f(x) = x^3 - 2x^2 - 5$  , where  $x \in [0,4]$

```
f[x_] := x^3 - 2x^2 - 5x_0 = 2.;
\epsilon = 10^{-6};
n = 1;
x_1 = x_0 - \frac{f[x_0]}{f[x_0]}D[f[x], x] /. x → x0
3.25
If [\text{Abs} [f[x_n] - f[x_{n-1}]] > \epsilon, x_{n+1} = x_n - \frac{f[x_n]}{f[x_{n-1}]}D[f[x], x] /. x → xn
                                                                                                                    , Print[xn+1]
2.81104
\texttt{Do}\big[\texttt{If}\big[\texttt{Abs}\,[\, \texttt{f}\,[\, \texttt{x}_n]\, - \texttt{f}\,[\, \texttt{x}_{n-1}\,]\, ]\, > \epsilon\,,\;\texttt{x}_{n+1} = \texttt{x}_n - \frac{ \texttt{f}\,[\, \texttt{x}_n\,]}{ \texttt{h}\,[\, \texttt{x}_n\, ]\, + \epsilon\, }D[f[x], x] /. x → xn
                                                                                                                           , Print[xn+1], {n, n++}
n
2
```
# Age Calculator

```
In[1]:= A = {15, 04, 2022};
In[2]:= B = {17, 07, 2000};
In[3]:= LeapYearQ[{A[[3]]}]
Out[3]= False
In[4]:= Day = If[A[[1]] < B[[1]],
         If [A[[2]] == 2, A[[1]] + 28, A[[1]] + 30] - B[[1]], A[[1]] - B[[1]]]Out[4]= 28\ln(5) = \text{Month} = \text{If} [A[[2]] \times B[[2]], \left( (A[[2]] - 1) + 10 \right) - B[[2]], \left( (A[[2]] - 1) - B[[2]] \right) ]Out[5]= 6
In[6]:= Year = A[[3]] - 1 - B[[3]]
Out[6]= 21
In[7]:= {Day, Month, Year}
Out[7]= {28, 6, 21}
```

```
A = {1, 2, 3, 4};
MatrixForm[A]
  1
  2
  3
  4
B = {{2, 3, 4}, {4, 5, 6}};
MatrixForm[B]
\left(\begin{array}{ccc} 2 & 3 & 4 \\ 4 & 5 & 6 \end{array}\right)%
{{2, 3, 4}, {4, 5, 6}}
to call previous input.
B[[1]]
{2, 3, 4}
B[[1 ;; 2, 2]]
{3, 5}
B[[2, 3]]
6
B1 = {{2, 3, 7}, {1, 1, 1}};
B + B1
{{4, 6, 11}, {5, 6, 7}}
MatrixForm[%]
\left(\begin{array}{ccc}4 & 6 & 11\\5 & 6 & 7\end{array}\right)2 * B
{{4, 6, 8}, {8, 10, 12}}
B * B1
{{4, 9, 28}, {4, 5, 6}}
/ * +
```
the above mentioned symbols are used for point dividsion , multiplication and addition.and the dimensions of two lists must be same.

Matrix multiplication is nothing but the dot produt of the row of first matrix with the coloumn of second matrix.

**B = {1, 3, 5};**

**B.B** 35 **5 + B** {6, 8, 10}  $ALT+Shift+$ } = { }  $Alt+]= [ ]$ **? Table**

Table[ $expr$ , n] generates a list of n copies of  $expr$ .

Table[ $expr$ , {i, i<sub>max</sub>}] generates a list of the values of  $expr$  when i runs from 1 to i<sub>max</sub>.

Table[ $expr$ , {i, i<sub>min</sub>, i<sub>max</sub>}] starts with  $i = i_{min}$ .

Table[ $expr$ , {i, i<sub>min</sub>, i<sub>max</sub>, di}] uses steps di.

Table[ $expr$ , {i, {i<sub>1</sub>, i<sub>2</sub>, ...}}] uses the successive values  $i_1$ ,  $i_2$ , ....

Table[ $expr$ ,  $\{i$ ,  $i_{min}$ ,  $i_{max}\}$ ,  $\{j$ ,  $j_{min}$ ,  $j_{max}\}$ , ...] gives a nested list. The list associated with *i* is outermost.  $\gg$ 

**Table[y, 10]**

{y, y, y, y, y, y, y, y, y, y}

### **Table[0, 5]**

{0, 0, 0, 0, 0}

**Table[, 6]** {Null, Null, Null, Null, Null, Null}

 $\texttt{Table}\left[\textbf{x}^2, \ \{\textbf{x}, \ 1, \ 5\}\right]$ 

{1, 4, 9, 16, 25}

 $\mathbf{Table} \left[ \mathbf{x}^3, \ \{ \mathbf{x}, \ 6 \} \right]$ {1, 8, 27, 64, 125, 216}

**Table[xi, {i, 1, 10}]**  $\{x_1, x_2, x_3, x_4, x_5, x_6, x_7, x_8, x_9, x_{10}\}$ 

**Table[i + 1, {i, 4}]**

{2, 3, 4, 5}

**Table[i + 1, {i, -5, 5}]**  $\{-4, -3, -2, -1, 0, 1, 2, 3, 4, 5, 6\}$ 

**Table[xj, {j, -5, 0}]**

 $\{X_{-5}, X_{-4}, X_{-3}, X_{-2}, X_{-1}, X_0\}$ 

**Table[xi, {i, -1, 5, 2}]**  $\{x_{-1}, x_1, x_3, x_5\}$  $\texttt{Table}\left[\textbf{x}^2, \ \{\textbf{x}, \ 10, \ 2\}\right]$ {} 

A two dimensional matrix is infact the list of lists

 $\begin{pmatrix} \Box \\ \Box \end{pmatrix}$  $\bar{a}$ 

Ctrl+Enter gives row.

Alt+shift+) gives ( )

 $(\Box \Box \Box)$ 

Ctrl+, gives columns

**x = 3;**

**x2**

 $3<sub>2</sub>$ 

**Array[y, 5]**

 ${y[1], y[2], y[3], y[4], y[5]}$ 

Array command is used to put index to some variables.

### **? Array**

Array[ $f$ ,  $n$ ] generates a list of length  $n$ , with elements  $f[i]$ . Array[ $f$ ,  $n$ ,  $r$ ] generates a list using the index origin  $r$ . Array[ $f$ ,  $n$ ,  $\{a, b\}$ ] generates a list using  $n$  values from  $a$  to  $b$ . Array[f,  $\{n_1, n_2, ...\}$ ] generates an  $n_1 \times n_2 \times ...$  array of nested lists, with elements  $f[i_1, i_2, ...]$ . Array[f,  $\{n_1, n_2, ...\}$ ,  $\{r_1, r_2, ...\}$ ] generates a list using the index origins  $r_i$  (default 1). Array[f,  $\{n_1, n_2, ...\}$ ,  $\{\{a_1, b_1\}$ ,  $\{a_2, b_2\}$ , ...}] generates a list using  $n_i$  values from  $a_i$  to  $b_i$ . Array[f, dims, origin, h] uses head h, rather than List, for each level of the array.  $\gg$ 

**Array[y, 5, 3]**

 ${y[3], y[4], y[5], y[6], y[7]}$ 

**Array[x, 5, {1, 5}]** {3[1], 3[2], 3[3], 3[4], 3[5]}

**Array[y, {2, 3}]** {{y[1, 1], y[1, 2], y[1, 3]}, {y[2, 1], y[2, 2], y[2, 3]}} **MatrixForm[%]**  $\left(\begin{array}{c} y[1, 1] \\ y[2, 1] \\ y[3, 2] \end{array}\right)$   $\left[\begin{array}{c} y[1, 2] \\ y[2, 2] \\ y[3, 2] \end{array}\right]$  $y[2, 1]$   $y[2, 2]$   $y[2, 3]$ 

**DiagonalMatrix[{2, 0, 3, 5, 6}] // MatrixForm**

2 0 0 0 0 0 0 0 0 0 0 0 3 0 0 0 0 0 5 0 0 0 0 0 6

### **A = MatrixForm[%]**

2 0 0 0 0 0 0 0 0 0 0 0 3 0 0 0 0 0 5 0  $(0 0 0 0 6)$ 

**A**

2 0 0 0 0 0 0 0 0 0 0 0 3 0 0 0 0 0 5 0  $(0 \ 0 \ 0 \ 0 \ 6)$ 

### **A[[1]]**

 $\{2, 0, 0, 0, 0\}, \{0, 0, 0, 0, 0, 0, 0\}, \{0, 0, 0, 3, 0, 0\}, \{0, 0, 0, 5, 0\}, \{0, 0, 0, 0, 6\}\}$ 

### **A // Normal**

2 0 0 0 0 0 0 0 0 0 0 0 3 0 0 0 0 0 5 0 0 0 0 0 6

**B = {{1, 2}, {3, 4}} // MatrixForm**

 $\left(\begin{array}{cc} 1 & 2 \\ 3 & 4 \end{array}\right)$ 

### **Diagonal[B]**

Diagonal::list : List expected at position 1 in Diagonal $\left[\left(\begin{smallmatrix} 1 & 2 \ 3 & 4 \end{smallmatrix}\right)\right] \gg$ 

Diagonal $\left[\begin{pmatrix} 1 & 2 \\ 3 & 4 \end{pmatrix}\right]$ 

**C1 = {{1, 2, 3}, {2, 3, 4}};**

**UpperTriangularize[C1]**

**{{1, 2, 3}, {0, 3, 4}} // MatrixForm**  $\left(\begin{array}{ccc} 1 & 2 & 3 \\ 0 & 3 & 4 \end{array}\right)$ 

**LowerTriangularize[C1]**

**{{1, 0, 0}, {2, 3, 0}} // MatrixForm**

### $\left(\begin{array}{ccc} 1 & 0 & 0 \\ 2 & 3 & 0 \end{array}\right)$

### **A = Table[Table[0, {i, 1, 2}, {i, 2, 3}]]**

{{0, 0}, {0, 0}}

 $Solve[a x^2 + b x + c = 0, x]$ 

$$
\Big\{\Big\{x\rightarrow \frac{-b-\sqrt{b^2-4\;a\;c}}{2\;a}\Big\},~\Big\{x\rightarrow \frac{-b+\sqrt{b^2-4\;a\;c}}{2\;a}\Big\}\Big\}
$$

for assignment we use singal "is equal to" or "="

for equation we use double is equal to  $"=="$ 

Solve 
$$
[3x^2 + 5x - 2 = 0, x]
$$
  $\{x \rightarrow -2\}, \{x \rightarrow \frac{1}{3}\}$ 

eq1 = 
$$
2x^2 + 5x - 6 = 0
$$
;

**Solve[eq1, x]**

$$
\left\{\left\{\mathbf{x}\rightarrow\frac{1}{4}\ \left(-5-\sqrt{73}\ \right)\right\},\ \left\{\mathbf{x}\rightarrow\frac{1}{4}\ \left(-5+\sqrt{73}\ \right)\right\}\right\}
$$

```
Solve[x - Cos[x] = 0, x]
```
Solve::nsmet : This system cannot be solved with the methods available to Solve. >>

 $Solve[x - Cos[x] = 0, x]$ 

we use ''Solve command '' only for equations that has known exact solution. We cannot use Solve command for numerical solution.

For numerical solution we use newton raphson method and use command ''FindRoot''.

 $\text{FindRoot}[x - \text{Cos}[x] = 0, \{x, 0\}]$ 

 $\{x \to 0.739085\}$ 

in the above example we use the initial guess  $x_0=0$ 

```
Solve \left[ x^2 - x - 6 = 0, x \right]\{x \rightarrow -2\}, \{x \rightarrow 3\}
```
**Values[%]**

```
{(-2), (3)}
```
in the output no.11 to get the values from keys we use the command ''Values''

```
Solve[a x + b ⩵ 0, a]
 \left\{ \left\{ a\rightarrow -\right. \right.<sup>b</sup>
                           \begin{matrix} - \\ x \end{matrix}
```
**Solvex <sup>10</sup> - 100 ⩵ 0, x // Values**

 $\left\{\left\{-\left(-10\right)^{1/5}\right\}$ ,  $\left\{\left(-10\right)^{1/5}\right\}$ ,  $\left\{-10^{1/5}\right\}$ ,  $\left\{10^{1/5}\right\}$ ,  $\left\{-\left(-1\right)^{2/5}10^{1/5}\right\}$ ,  $\left\{\left(-1\right)^{2/5}10^{1/5}\right\}$ ,  $\{-(-1)^{3/5} 10^{1/5}\}, \{(-1)^{3/5} 10^{1/5}\}, \{-(-1)^{4/5} 10^{1/5}\}, \{(-1)^{4/5} 10^{1/5}\}\}$ 

 $eq1 = x - \cos[x] = 0;$ 

```
FindRoot[eq1, {x, 0}]
\{x \to 0.739085\}y ⩵ 0;
y = 3
3
```
here the input no.19 is an equation and input no. 20 is assignment.

the command ''FindRoot'' is also used for matrix equations. In using 'FindRoot'' command we have give the correct initial guess.If we give some wrong initial guess may be the solution diverge.

**eq1 = 2 x - y + z ⩵ 3; eq2 = x + y ⩵ -1; eq3 = 3 x - y - 2 z ⩵ 7; Solve[{eq1, eq2, eq3}, {x, y, z}]** {{x → 1, y → -2, z → -1}} **D[Exp[2 x], x]** 2 ⅇ2 x **eq4 = 3 x - y + 4 z ⩵ 2; eq5 = 17 x + 2 + z ⩵ 14; eq6 = x + 12 y - 77 z ⩵ 54; Solve[{eq4, eq5, eq6}, {x, y, z}] x → 213 265 , y → - 331 53 , z → - 441 265 // N {{x → 0.8037735849056604`, y → -6.245283018867925`, z → -1.6641509433962265`}} // Values** {{0.803774, -6.24528, -1.66415}} **eq7 = c <sup>2</sup> + d <sup>2</sup> ⩵ 42; eq8 = 2 c ⩵ 4 d - 5; Solve[{eq7, eq8}, {c, d}]** c → 1 4 - 1 2 - 5 3 -2 - 7763 24 643 + 6 √13 012 167 261 1/3 + 24 643 + 6 √13 012 167 261 1/3 - 2 1 3 -2 - 7763 24 643 + 6 √13 012 167 261 1/3 + 24 643 + 6 √13 012 167 261 1/3 - 1 12 + 7763 48 24 643 + 6 √13 012 167 261 1/3 - 1 48 24 643 + 6 √13 012 167 261 1/3 - 5 4 3 -2 - 7763 24 643 + 6 √13 012 167 261 1/3 + 24 643 + 6 √13 012 167 261 1/3 , d → 5 4 + 1 8 3 -2 - 7763 24 643 + 6 √13 012 167 261 1/3 + 24 643 + 6 √13 012 167 261 1/3 - 1 2 - 1 12 + 7763 48 24 643 + 6 √13 012 167 261 1/3 - 1 48 24 643 + 6 √13 012 167 261 1/3 - 5 4 3 -2 -

7763 / (24 643 + 6 
$$
\sqrt{13 \times 012 \times 167 \times 61}^{1/3}
$$
 + (24 643 + 6  $\sqrt{13 \times 012 \times 167 \times 61}^{1/3}$ ))}.  
\n{
$$
6 \leftarrow \frac{1}{4} \left( -\frac{1}{2} - 5 \sqrt{3/(\left[ -2 - 7763 / (24 643 + 6 \sqrt{13 \times 012 \times 167 \times 261} \right)^{1/3} + \right. \left. \left. \left. \left. \frac{1}{3} \left( -2 - 7763 / (24 643 + 6 \sqrt{13 \times 012 \times 167 \times 261})^{1/3} \right) \right. \right. \right. \left. \left. \left. \left. \frac{1}{12} \left. \left. \left. \frac{1}{7763} / (48 \left( 24 643 + 6 \sqrt{13 \times 012 \times 167 \times 261} \right)^{1/3} \right) - \right. \right. \right. \left. \left. \left. \frac{1}{48} \left( 24 \left. 643 + 6 \sqrt{13 \times 012 \times 167 \times 261} \right)^{1/3} \right. \right. \right. \left. \left. \left. \left. \frac{1}{48} \left( 24 \left. 643 + 6 \sqrt{13 \times 012 \times 167 \times 261} \right)^{1/3} + \right. \right. \left. \left. \left. \left. \left. \left( 24 \left. 643 + 6 \sqrt{13 \times 012 \times 167 \times 261} \right)^{1/3} \right) \right. \right. \right. \right) \right) \right) \right) \right) \right) \right) \left. \left. \left. \left. \left. \left. \left. \left. \left. \left. \left. \left. \left( \frac{1}{2} \left( \sqrt{3 / (-2 - 7763 / (24 \times 643 + 6 \sqrt{13 \times 012 \times 167 \times 261})^{1/3} \right) \right. \right. \right. \right. \right) \right) \right) \right) \right) \right) \right) \right) \right)
$$

 $\texttt{N}\left[ \texttt{\%}\right]$ 

 ${[c \rightarrow -6.48537 - 0.250291 i, d \rightarrow 1.27457 - 1.27356 i]},$  ${c \rightarrow -6.48537 + 0.250291 \text{ i}}$ ,  $d \rightarrow 1.27457 + 1.27356 \text{ i}}$ ,  ${c \rightarrow 5.99005}$ ,  $d \rightarrow 2.47373$ }

### **Values[%]**

 ${(-6.48537 - 0.250291 \text{ i}, 1.27457 - 1.27356 \text{ i})}$  $\{-6.48537 + 0.250291 \text{ i}, 1.27457 + 1.27356 \text{ i}\}, \{5.99005, 2.47373\}$ 

#### **eq1 = 16 x + 16 y + 17 z ⩵ 10;**

 $eq2 = -14x + 17y - 3z = 75;$ 

 $eq3 = -5x - 11y - 18z = 43;$ 

**Solve[{eq1, eq2, eq3}, {x, y, z}]**

**{{x → 2, y → 5, z → -6}} // Values**

 $\{2, 5, -6\}$ 

 $eq1 = x + y + z = 3;$ 

**e**q2 =  $x^2 + y^2 + z^2 = 5;$ 

**eq3 = ⅇ <sup>x</sup> + xy - xz ⩵ 1;**

#### **FindRoot[{eq1, eq2, eq3}, {{x, 0}, {y, 1}, {z, 1}}]**

FindRoot::nlnum : The function value {eq1, eq2, eq3} is not a list of numbers with dimensions {3} at {x, y, z} = {0., 1., 1.}.  $\gg$ 

FindRoot[ $\{eq1, eq2, eq3\}$ ,  $\{\{x, 0\}$ ,  $\{y, 1\}$ ,  $\{z, 1\}\}$ ]

#### **? FindRoot**

FindRoot[f, { $x$ ,  $x_0$ }] searches for a numerical root of f, starting from the point  $x = x_0$ . FindRoot[*lhs == rhs*, { $x$ ,  $x$ <sub>0</sub>}] searches for a numerical solution to the equation *lhs == rhs*. FindRoot[{ $f_1, f_2, ...\}$ , {{ $x, x_0$ }, { $y, y_0$ }, ...}] searches for a simultaneous numerical root of all the  $f_i$ . FindRoot[ $\{eqn_1, eqn_2, ...\}$ ,  $\{x, x_0\}$ ,  $\{y, y_0\}$ , ...}] searches for a numerical solution to the simultaneous equations  $eqn_i$ .  $\gg$ 

#### **N[%]**

$$
\begin{aligned}\n&\left\{\left[\mathbf{x} \rightarrow \text{Log}[1.-1.\ \mathbf{x}\mathbf{y}+\mathbf{x}\mathbf{z}],\ \mathbf{y} \rightarrow 0.5 \right. \\
&\left(3.-1.\ \text{Log}[1.-1.\ \mathbf{x}\mathbf{y}+\mathbf{x}\mathbf{z}] + \sqrt{(1. + 6.\ \text{Log}[1.-1.\ \mathbf{x}\mathbf{y}+\mathbf{x}\mathbf{z}] - 3.\ \text{Log}[1.-1.\ \mathbf{x}\mathbf{y}+\mathbf{x}\mathbf{z}]^{2}}\right)\right), \\
&\mathbf{z} \rightarrow 0.5\left(3.-1.\ \text{Log}[1.-1.\ \mathbf{x}\mathbf{y}+\mathbf{x}\mathbf{z}] - 3.\ \text{Log}[1.-1.\ \mathbf{x}\mathbf{y}+\mathbf{x}\mathbf{z}]^{2}\right)\right), \\
&\left\{\mathbf{x} \rightarrow \text{Log}[1.-1.\ \mathbf{x}\mathbf{y}+\mathbf{x}\mathbf{z}],\ \mathbf{y} \rightarrow 0.5\left(3.-1.\ \text{Log}[1.-1.\ \mathbf{x}\mathbf{y}+\mathbf{x}\mathbf{z}]^{-2}\right)\right\}, \\
&\left\{\mathbf{x} \rightarrow \text{Log}[1.-1.\ \mathbf{x}\mathbf{y}+\mathbf{x}\mathbf{z}],\ \mathbf{y} \rightarrow 0.5\left(3.-1.\ \text{Log}[1.-1.\ \mathbf{x}\mathbf{y}+\mathbf{x}\mathbf{z}]^{2}\right)\right\},\ \mathbf{z} \rightarrow 0.5 \\
&\left(3.-1.\ \text{Log}[1.-1.\ \mathbf{x}\mathbf{y}+\mathbf{x}\mathbf{z}] + \sqrt{(1. + 6.\ \text{Log}[1.-1.\ \mathbf{x}\mathbf{y}+\mathbf{x}\mathbf{z}] - 3.\ \text{Log}[1.-1.\ \mathbf{x}\mathbf{y}+\mathbf{x}\mathbf{z}]^{2}}\right)\right\}\right\}\n\end{aligned}
$$

### **Values[%]**

$$
\{\text{Log}[1.-1. xy+xz],\n 0.5 [3.-1. Log[1.-1. xy+xz] + \sqrt{(1.+6. Log[1.-1. xy+xz] -3. Log[1.-1. xy+xz]^2)}),\n 0.5 [3.-1. Log[1.-1. xy+xz] -\n 1. \sqrt{(1.+6. Log[1.-1. xy+xz] -3. Log[1.-1. xy+xz]^2)})],\n \{\text{Log}[1.-1. xy+xz], 0.5 [3.-1. Log[1.-1. xy+xz] -\n 1. \sqrt{(1.+6. Log[1.-1. xy+xz] -3. Log[1.-1. xy+xz]^2)}),0.5\n \n (3.-1. Log[1.-1. xy+xz] + \sqrt{(1.+6. Log[1.-1. xy+xz] -3. Log[1.-1. xy+xz]^2)})\}
$$

eq1 = 
$$
(x - 2)^2 + (y - 1)^2 = 1
$$
;

### **Solve[eq1, {x, y}]**

Solve::svars : Equations may not give solutions for all "solve" variables. >>

$$
\left\{ \left\{ y \to 1 - \sqrt{-3 + 4 x - x^2} \right\}, \left\{ y \to 1 + \sqrt{-3 + 4 x - x^2} \right\} \right\}
$$

eq1 = 
$$
3x^2 + 3y^2 = 27
$$
;

**eq2** =  $3x^2 + 2y^2 = 23$ ;

$$
\texttt{Solve}[\{eq1, eq2\}, \{x, y\}]
$$

$$
\{\{\mathbf{x} \rightarrow -\sqrt{5}, \mathbf{y} \rightarrow -2\}, \{\mathbf{x} \rightarrow -\sqrt{5}, \mathbf{y} \rightarrow 2\}, \{\mathbf{x} \rightarrow \sqrt{5}, \mathbf{y} \rightarrow -2\}, \{\mathbf{x} \rightarrow \sqrt{5}, \mathbf{y} \rightarrow 2\}\}/\mathit{values}
$$
\n
$$
\left\{ \left\{-\sqrt{5}, -2\right\}, \left\{-\sqrt{5}, 2\right\}, \left\{\sqrt{5}, -2\right\}, \left\{\sqrt{5}, 2\right\} \right\}
$$

eq1 = 
$$
y^4 + 6x^4 = 6x^4y^4
$$
;

eq2 = 2 
$$
y^4
$$
 + 12  $x^4$  == 12  $x^4$   $y^4$ ;

### **Solve[{eq1, eq2}, {x, y}]**

Solve::svars : Equations may not give solutions for all "solve" variables. >>

$$
\left\{ \left\{ y \to -\frac{6^{1/4} x}{\left(-1+6 x^4\right)^{1/4}} \right\}, \ \left\{ y \to -\frac{i \ 6^{1/4} x}{\left(-1+6 x^4\right)^{1/4}} \right\}, \ \left\{ y \to \frac{i \ 6^{1/4} x}{\left(-1+6 x^4\right)^{1/4}} \right\}, \ \left\{ y \to \frac{6^{1/4} x}{\left(-1+6 x^4\right)^{1/4}} \right\} \right\}
$$

**f[x\_] := x - Cos[x] x<sup>0</sup> = 0.;**  $\epsilon = 10^{-4}$ ; **n = 0; While** $\begin{bmatrix} \text{Abs} [f(x_n) - 0] > \epsilon, \end{bmatrix}$ **n++;**  $x_n = x_{n-1} - \frac{f[x_{n-1}]}{h}$  $D[f[x], x] / x \rightarrow x_{n-1}$ **s = Table[xi, {i, 0, n}]** {0., 1., 0.750364, 0.739113} **z = Table[n, {n, 1, 5}]** {1, 2, 3, 4, 5} **TableForm[{{z, s, Abs[f[s]]}}]** 1 2 3 4 5 0. 1. 0.750364 0.739113 1. 0.459698 0.0189231 0.0000464559

```
TableForm[\{(z, s, Abs[f[s]])\}, TableHeadings \rightarrow {None, \{\nmid n\nmid, "x<sub>n</sub>", "|f(x_n)|\nmid } } }
```
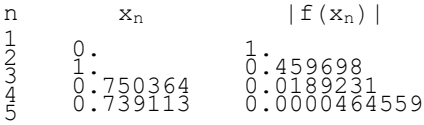

### **? If**

If[condition, t, f] gives t if condition evaluates to True, and  $f$  if it evaluates to False.

If [*condition, t, f, u*] gives *u* if *condition* evaluates to neither True nor False.  $\gg$ 

if command is used for decision making.

**n = 15;**

**If[n < 10, Print["A"], Print["B"]]**

 $\,$  B

 $\mathbf{If}$  $\left[n < 20, n = n + 1, n = \frac{n}{2}\right]$  $^{-1}$ 

18

**TableForm[{{1, 2}, {3, 4}}]**  $\begin{array}{ccc} 1 & 2 \\ 3 & 4 \end{array}$  $\mathcal{F}$ **TableForm[{{1, 2}, {3, 4}}, TableHeadings → {None, {"x", "y"}}]**  $\frac{x}{1}$   $\frac{y}{2}$  $\begin{array}{cc}\n1 & 2 \\
3 & 4\n\end{array}$  $\mathcal{E}$ **TableForm[{{1, 2}, {3, 4}}, TableHeadings → {{"x", "y"}, None}]**

x 1 2 y 3 4

**TableForm[{{1, 2}, {3, 4}}, TableHeadings → {None, {"xi", "y"}}]**  $\frac{x_i}{1}$   $\frac{y}{2}$  $\frac{-\frac{1}{2}}{4}$  $\mathcal{E}$ 

**TableForm[{{1, 2}, {3, 4}}, TableHeadings → {{a, b}, {"x", "y"}}]** x y a 1 2

b 3 4

**f[x\_] := x - Cos[x] x<sup>0</sup> = 0.;**

 $D$ **o** $\left[ \mathbf{x}_{i+1} = \mathbf{x}_{i} - \frac{\mathbf{f}[\mathbf{x}_{i}]}{\mathbf{x}_{i} - \mathbf{x}_{i} + \mathbf{f}[\mathbf{x}_{i}]} \right]$ **D[f[x], x] /. x → x<sup>i</sup> , {i, 0, 10}**

### **Table[xi, {i, 0, 10}]**

{0., 1., 0.750364, 0.739113, 0.739085, 0.739085, 0.739085, 0.739085, 0.739085, 0.739085, 0.739085}

### **Print[5]**

5

**"Uziii Gujjar"**

Uziii Gujjar

**Print[Uziii Gujjar]**

Gujjar Uziii

**Print["uziii Gujjar"]**

uziii Gujjar

**Do[Print[i], {i, 0, 5}]**

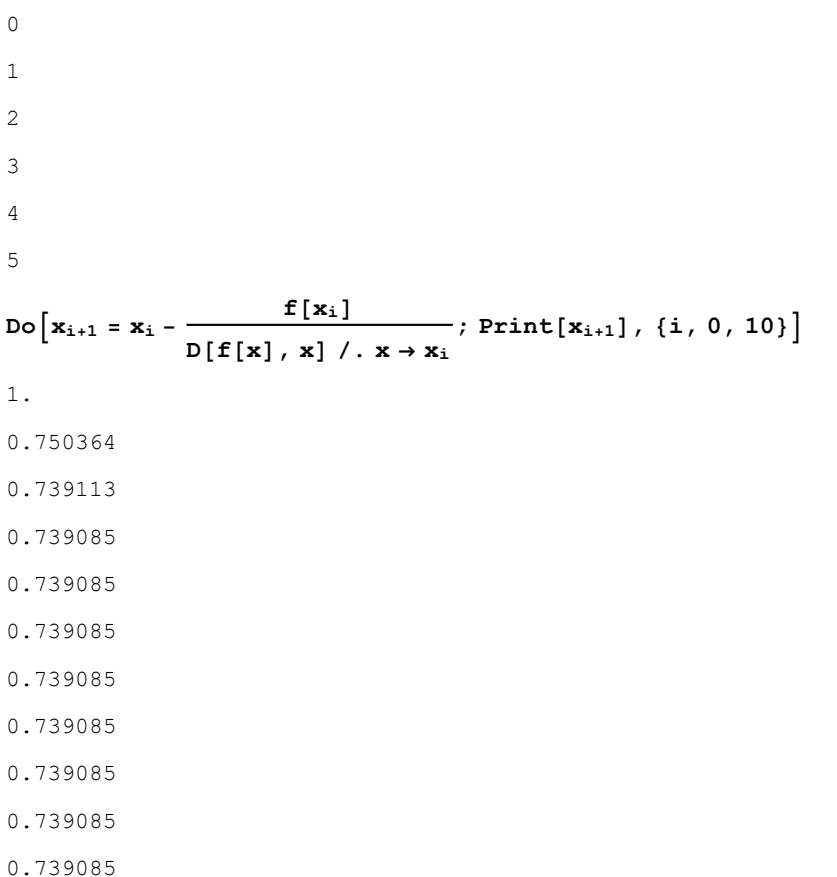

to use more than two commands in single step we use Do command and separate each command by ;

**Tablexi+<sup>1</sup> = x<sup>i</sup> - f[xi] D[f[x], x] /. x → x<sup>i</sup> ; Print[xi+1], {i, 0, 10}** 1. 0.750364 0.739113 0.739085 0.739085 0.739085 0.739085 0.739085 0.739085 0.739085 0.739085 {Null, Null, Null, Null, Null, Null, Null, Null, Null, Null, Null}

TableForm
$$
\text{TableForm}\left[\mathbf{x}_{i+1} = \mathbf{x}_i - \frac{\mathbf{f}\left[\mathbf{x}_i\right]}{\mathbf{D}\left[\mathbf{f}\left[\mathbf{x}\right], \mathbf{x}\right] / . \mathbf{x} \rightarrow \mathbf{x}_i}; \text{Print}\left[\mathbf{x}_{i+1}\right], \{i, 0, 10\}\right]
$$

 $x_i - \frac{-\cos[x_i] + x_i}{\cos[x_i] + x_i}$  $1 + Sin[x_i]$ 

ReplaceAll::rmix : Elements of

{{i, 0, 10}, TableAlignments → Automatic, TableDepth → ∞, TableDirections → Column, TableHeadings → None, TableSpacing  $\rightarrow$  Automatic} are a mixture of lists and nonlists.  $\gg$ 

TableForm::tfal : Value of option TableAlignments -> TableAlignments /.

{{i, 0, 10}, TableAlignments → Automatic, TableDepth → ∞, TableDirections → Column, TableHeadings → None,

TableSpacing → Automatic} should be a list of alignment specifications (Top,

Bottom, and Center for row dimensions, or Left, Right, and Center for column dimensions).

ReplaceAll::rmix : Elements of

{{i, 0, 10}, TableAlignments → Automatic, TableDepth → ∞, TableDirections → Column, TableHeadings → None, TableSpacing  $\rightarrow$  Automatic} are a mixture of lists and nonlists.  $\gg$ 

TableForm::iopnf: Value of option TableDepth -> TableDepth /.

{{i, 0, 10}, TableAlignments → Automatic, TableDepth → ∞, TableDirections → Column, TableHeadings → None,

TableSpacing → Automatic} should be a non-negative integer or Infinity.

ReplaceAll::rmix : Elements of

{{i, 0, 10}, TableAlignments → Automatic, TableDepth → ∞, TableDirections → Column, TableHeadings → None, TableSpacing  $\rightarrow$  Automatic} are a mixture of lists and nonlists.  $\gg$ 

General::stop : Further output of ReplaceAll::rmix will be suppressed during this calculation. >>

TableForm::tfh : TableHeadings option contained TableHeadings /.

{{i, 0, 10}, TableAlignments → Automatic, TableDepth → ∞, TableDirections → Column, TableHeadings → None, TableSpacing → Automatic}, which is not Automatic, None, or a list of labels. >>

TableForm::tfdir : Value of option TableDirections -> TableDirections /.

{{i, 0, 10}, TableAlignments → Automatic, TableDepth → ∞, TableDirections → Column, TableHeadings → None, TableSpacing → Automatic} should be Row, Column, or a non-empty list of these values. >>

Null

```
Do[Print[i], {i, 5}] *
```
**if we donot give any initial point the command automatically start from 1 \***

```
1
2
3
4
5
```
# BISECTION METHOD

## Q:  $f(x) = x-cosx$ ,  $x \in [0,1]$

■ With Stopping Criteria:  $|f(x_n)-0| < \epsilon$ 

```
f[x_] := x - Cos[x]
a0 = 0.; b0 = 1.;
\epsilon = 10^{-8};
c_0 = \frac{a_0 + b_0}{a_0 + b_0}2
                  ;
n = 0;
While\begin{bmatrix} \text{Abs} [f[c_n]] > \epsilon, \end{bmatrix}If[f[an] f[cn] < 0,
   a_{n+1} = a_n; b_{n+1} = c_na_{n+1} = c_n; b_{n+1} = b_n;
 n++;
  c_n = \frac{a_n + b_n}{n}2
\mathbf{I}TV = Table [\{i, a_i, b_i, c_i, f[a_i], f[b_i], f[c_i]\}, \{i, 0, n\}];
```
**TableForm[TV,**

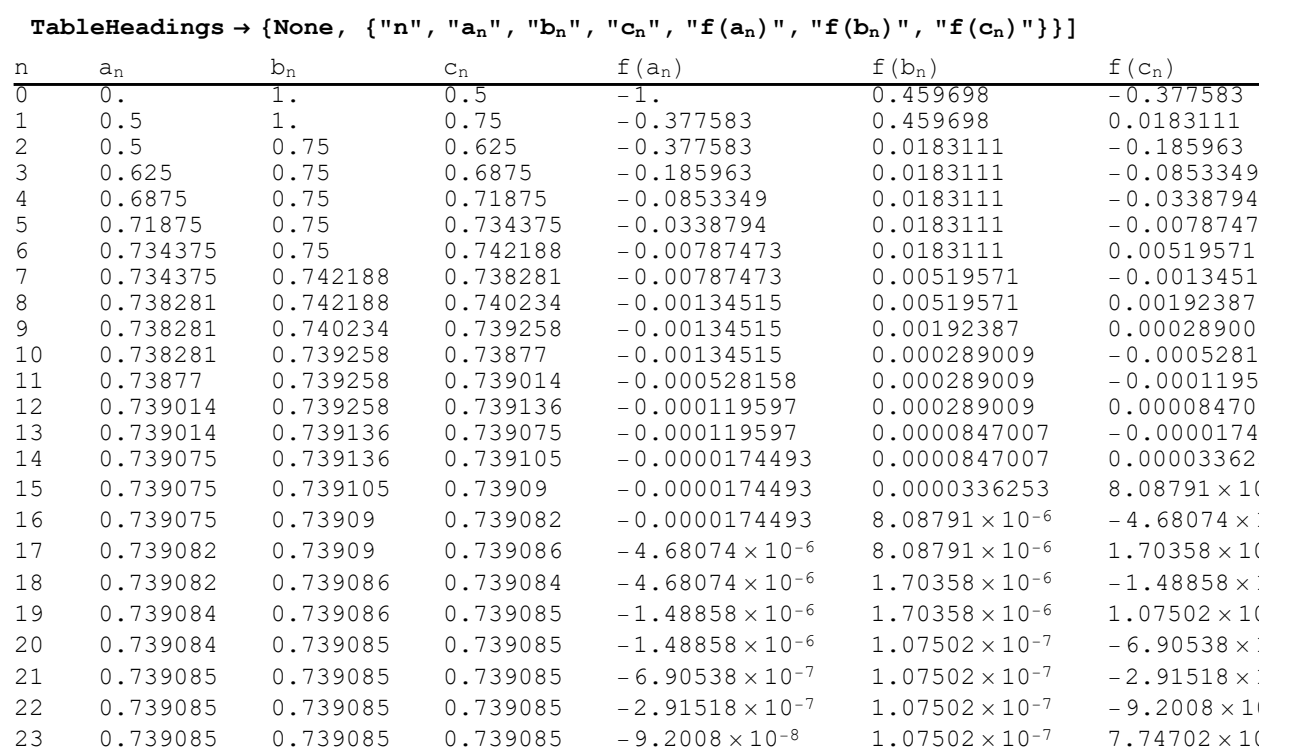

### ■ With Stopping Criteria:  $|f(x_n) - f(x_{n-1})| < \epsilon$

```
f[x_] := x - Cos[x]
a0 = 0.; b0 = 1.;
\epsilon = 10^{-8};
 c_0 = \frac{a_0 + b_0}{a_0 + b_0}2
                    ;
n = 1;
If [ f [ a_0 ] f [ c_0 ] < 0, a_1 = a_0; b_1 = c_0, a_1 = c_0; b_1 = b_0 ];
 c_1 = \frac{a_1 + b_1}{a_1 + b_1}2
                    ;
\text{While [Abs [f[c_n] - f[c_{n-1}]] > \epsilon,\textbf{If}[f[a<sub>n</sub>] f[c<sub>n</sub>] <0,
    a_{n+1} = a_n; b_{n+1} = c_n,
    a_{n+1} = c_n; b_{n+1} = b_n;
  n++;
   c_n = \frac{a_n + b_n}{n}2
 \overline{\phantom{a}}
```
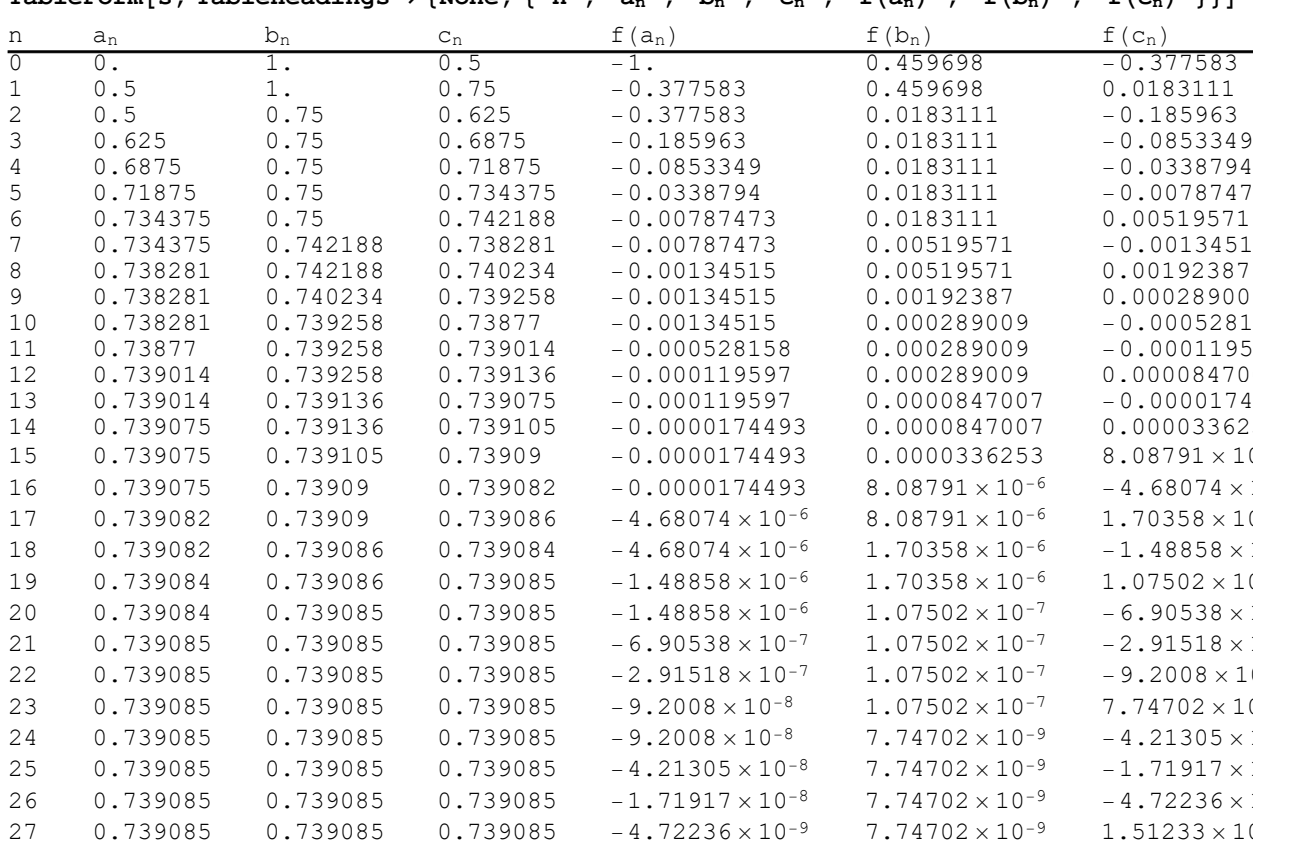

 ${\tt s = Table[\{i\,,\,a_i\,,\,b_i\,,\,c_i\,,\,f[a_i]\,,\,f[b_i]\,,\,f[c_i]\}\,,\,\{i\,,\,0\,,\,n\}]\,;}$ 

TableForm [s, TableHeadings  $\rightarrow$  {None, {"n", "a<sub>n</sub>", "b<sub>n</sub>", "c<sub>n</sub>", "f(a<sub>n</sub>)", "f(b<sub>n</sub>)", "f(c<sub>n</sub>)"}}]

## SECANT METHOD

## Q-I:  $f(x) = x^3 - 9x + 1$ , where  $x \in [3, 4]$

■ With Stopping Criteria:  $|f(x_n)-0| < \epsilon$ 

```
\ln[27]:= \mathbf{f}[\mathbf{x}_\_] := \mathbf{x}^3 - 9 \mathbf{x} + 1In[28]:= a0 = 3.; b0 = 4.;
In[29]:= ϵ = 10-8;
In[30]:= n = 0;
In[32]:= c0 =
a0 f[b0] - b0 f[a0]
                        f[b0] - f[a0]
                                                      ;
In[33]:= WhileAbs[f[cn] - 0] > ϵ,
            \mathbf{a}_{n+1} = \mathbf{b}_n \; ; \; \mathbf{b}_{n+1} = \mathbf{c}_n \; ;n++;
            c_n = \frac{a_n f(b_n) - b_n f(a_n)}{h}\left[\mathbf{f}[\mathbf{b}_n] - \mathbf{f}[\mathbf{a}_n]\right]
```
 $\ln[35]$ :  $s = Table[\{i, a_i, b_i, c_i, f[a_i], f[b_i], f[c_i]\}, \{i, 0, n\}];$ 

In[36]:= **TableForm[s,**

```
TableHeadings \rightarrow {None, {"n", "a<sub>n</sub>", "b<sub>n</sub>", "c<sub>n</sub>", "f(a<sub>n</sub>)", "f(b<sub>n</sub>)", "f(c<sub>n</sub>)"}}}
```
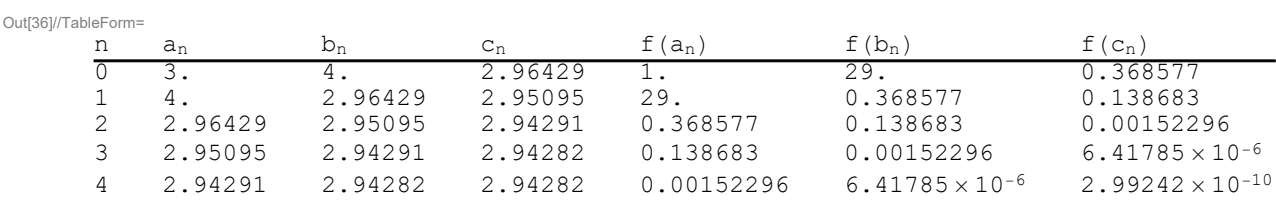

## Q-2:  $f(x) = \text{Sin}x - 5x + 2$ , where  $x \in [0.4, 0.5]$

■ With Stopping Criteria:  $|f(x_n) - f(x_{n-1})| < \epsilon$ 

In[37]:= **f[x\_] := Sin[x] - 5 x + 2**

In[38]:= **a<sup>o</sup> = 0.4; b<sup>0</sup> = 0.5;**

```
In[39]:= ϵ = 10-8;
In[40]:= n = 1;
In[42]:= c0 =
a0 f[b0] - b0 f[a0]
                        f[b0] - f[a0]
                                                      ;
In[44]:= a1 = b0; b1 = c0;
In[46]:= c1 =
a1 f[b1] - b1 f[a1]
                        f[b1] - f[a1]
                                                      ;
\ln[47] := While \left[\text{Abs}\left[\textbf{f}\left[\textbf{c}_n\right]-\textbf{f}\left[\textbf{c}_{n-1}\right]\right]\right] > \epsilon;
            a_{n+1} = b_n; b_{n+1} = c_n;
           n++;
            c_n = \frac{a_n f(b_n) - b_n f(a_n)}{h}\left[\mathbf{f}[\mathbf{b}_n] - \mathbf{f}[\mathbf{a}_n]\right]
```
 $\ln[49] := S = \texttt{Table}[\{i, a_i, b_i, c_i, f[a_i], f[b_i], f[c_i]\}, \{i, 0, n\}];$ 

In[50]:= **TableForm[s,**

TableHeadings  $\rightarrow$  {None, {"n", "an", "bn", "cn", "f(an)", "f(bn)", "f(cn)"}}}

Out[50]//TableForm=

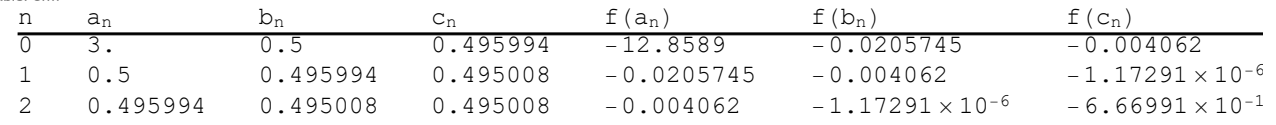

## Q-3:  $f(x) = x^3 - 5$ , where  $x \in [0,3]$

**u** With Stopping Criteria:  $\frac{|f(x_n)-f(x_{n-1})|}{|f(x_n)|} < \epsilon$ In[51]:= **f[x\_] := x <sup>3</sup> - 5** In[52]:= **a<sup>0</sup> = 0.; b<sup>0</sup> = 3.;** In[53]:= **ϵ = 10-8;** In[54]:= **n = 1;** In[56]:= **c<sup>0</sup> = a<sup>0</sup> f[b0] - b<sup>0</sup> f[a0] f[b0] - f[a0] ;** In[58]:= **a<sup>1</sup> = b0; b<sup>1</sup> = c0;** In[60]:= **c<sup>1</sup> = a<sup>1</sup> f[b1] - b<sup>1</sup> f[a1] ;**

**f[b1] - f[a1]**

$$
\ln[61]:=\text{While } \left[\frac{\text{Abs}\left[\text{f}[c_n] - \text{f}[c_{n-1}]\right]}{\text{Abs}\left[\text{f}[c_n]\right]} > \epsilon\,,\right.\n\left.\text{Ans: } \left[\text{h}_{n+1} = c_n\right];\n\left.\text{Ans: } \left[\text{h}_{n+1} = c_n\right]\right]
$$
\n
$$
\text{c}_n = \frac{\text{a}_n \text{f}[b_n] - \text{b}_n \text{f}[a_n]}{\text{f}[b_n] - \text{f}[a_n]}\right]
$$

 $\ln[62] := \texttt{s} = \texttt{Table}[\{i\,,\,a_i\,,\,b_i\,,\,c_i\,,\,f[a_i]\,,\,f[b_i]\,,\,f[c_i]\}\,,\,\{i\,,\,0\,,\,n\}]\,;$ 

#### In[63]:= **TableForm[s,**

### $\texttt{TableHeadings}\rightarrow \{\texttt{None}\,,\;\{\texttt{"n",\texttt{"a_n",\texttt{"b_n",\texttt{"c_n",\texttt{"f(a_n)",\texttt{"f(b_n)",\texttt{"f(c_n)"}}}}\}\}$

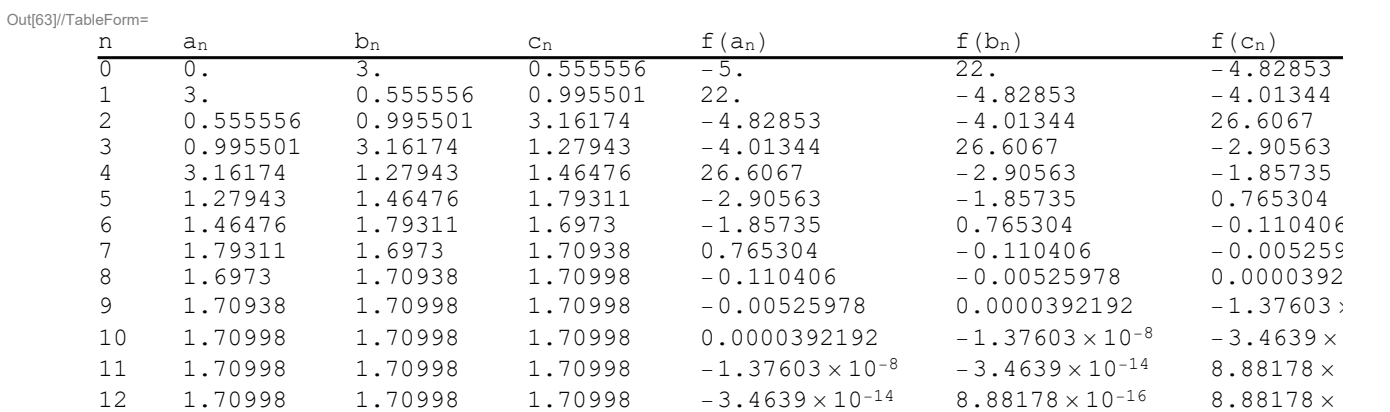

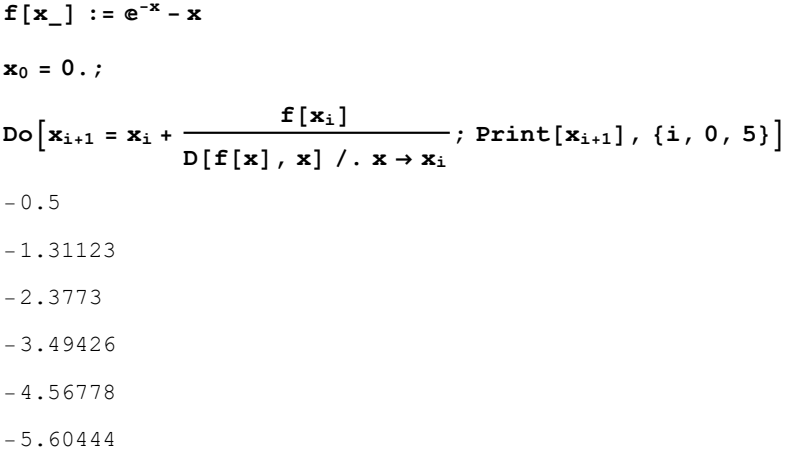

# Coding for Newton Raphson Method

first of all we give a function to read,

```
f[x_] := x - Cos[x]
```
here we use the colon : sign to delay the output

```
xo = 0;
f'[x]
1 + \sin[x]f'''[x]
-Sin[x]f[π]
1 + \pif[x] /. x → 7
7 - \cos[7]to give value to some function we use /. x->7
D[f[x], x]
1 + \sin[x]D[f[x], {x, 5}]
Sin[x]
x_1 = x_0 - \frac{f[x_0]}{f[x_0]}D[f[x], x] /. x → xo
                                    (*First approximatiom*)
1
\mathbf{x}_2 = \mathbf{x}_1 - \frac{\mathbf{f}[\mathbf{x}_1]}{2}D[f[x], x] /. x → x1
                                    (*second approximation*)
1 -
1 - Cos[1]
    1 + Sin[1]
                  // N
0.750364
x<sub>3</sub> = x<sub>2</sub> - \frac{f[x_2]}{f[x_1 + f(x_2)]}D[f[x], x] /. x → x2
                                    (*Third approximation*)
```

$$
1 - \frac{1 - \cos\left[1\right]}{1 + \sin\left[1\right]} - \frac{1 - \cos\left[1 - \frac{1 - \cos\left[1\right]}{1 + \sin\left[1\right]} \right] - \frac{1 - \cos\left[1\right]}{1 + \sin\left[1\right]} }{1 + \sin\left[1 - \frac{1 - \cos\left[1\right]}{1 + \sin\left[1\right]} \right] } \quad // \text{ N}
$$

0.739113

## REGULA FALSI METHOD

## Q-1:  $f(x) = x^2 - 2$  where  $x \in [1,2]$

■ With Stopping Criteria:  $|f(x_n)-0| < \epsilon$ 

```
\ln[1]:=\mathbf{f}[\mathbf{x}] :=\mathbf{x}^2 - 2In[2]:= a0 = 1.; b0 = 2.;
In[3]:= ϵ = 10-4;
In[4]:= n = 0;
In[5]:= c0 =
a0 f[b0] - b0 f[a0]
                f[b0] - f[a0]
                                      ;
In[6]:= WhileAbs[f[cn] - 0] > ϵ,
       If[f[an] f[cn] < 0,
         a_{n+1} = a_n; b_{n+1} = c_n, a_{n+1} = c_n; b_{n+1} = b_n];
       n++;
        c_n = \frac{a_n f(b_n) - b_n f(a_n)}{h}f[bn] - f[an]
      1
```

```
\ln[0] = s = \texttt{Table}[\{i\,,\,a_i\,,\,b_i\,,\,c_i\,,\,f[a_i]\,,\,f[b_i]\,,\,f[c_i]\}\,,\,\{i\,,\,0\,,\,n\}]\,;
```

```
In[8]:= TableForm[s,
```
TableHeadings  $\rightarrow$  {None, {"n", "an", "bn", "cn", "f(an)", "f(bn)", "f(cn)"}}}

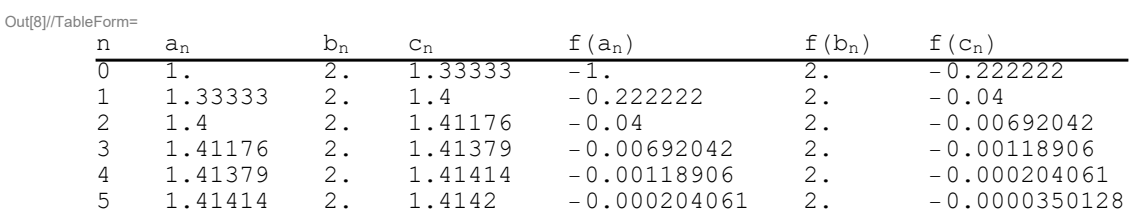

## Q-2:  $f(x) = x^6$ -x-1 where  $x \in [1, 1.2]$

■ With Stopping Criteria:  $|f(x_n) - f(x_{n-1})| < \epsilon$  $\ln[8] :=$  **f**  $\begin{bmatrix} \mathbf{x} \end{bmatrix}$   $:=$   $\mathbf{x}^6 - \mathbf{x} - \mathbf{1}$ In[9]:= **a<sup>0</sup> = 1.; b<sup>0</sup> = 1.2;** In[10]:= **ϵ = 10-8;** In[11]:= **n = 1;** In[13]:= **c<sup>0</sup> = a<sup>0</sup> f[b0] - b<sup>0</sup> f[a0] f[b0] - f[a0] ;**  $\ln[18]$  = If  $[f[a_0] f[c_0] < 0$ ,  $a_1 = a_0$ ;  $b_1 = c_0$ ,  $a_1 = c_0$ ;  $b_1 = b_0$ ]; In[19]:= **c<sup>1</sup> = a<sup>1</sup> f[b1] - b<sup>1</sup> f[a1] f[b1] - f[a1] ;**  $\ln[20] :=$  **While**  $\left[$  Abs  $\left[ f(c_n) - f(c_{n-1}) \right] \right] > \epsilon$ , **If[f[an] f[cn] < 0,**  $a_{n+1} = a_n$ ;  $b_{n+1} = c_n$ ,  $a_{n+1} = c_n$ ;  $b_{n+1} = b_n$ ; **n++;**  $c_n = \frac{a_n f(b_n) - b_n f(a_n)}{h}$  $\left[\mathbf{f}[\mathbf{b}_n] - \mathbf{f}[\mathbf{a}_n]\right]$ 

 $\ln[22] = s = \texttt{Table}[\{i, a_i, b_i, c_i, f[a_i], f[b_i], f[c_i]\}, \{i, 0, n\}];$ 

#### In[23]:= **TableForm[s,**

TableHeadings  $\rightarrow$  {None, {"n", "an", "bn", "cn", "f(an)", "f(bn)", "f(cn)"}}}

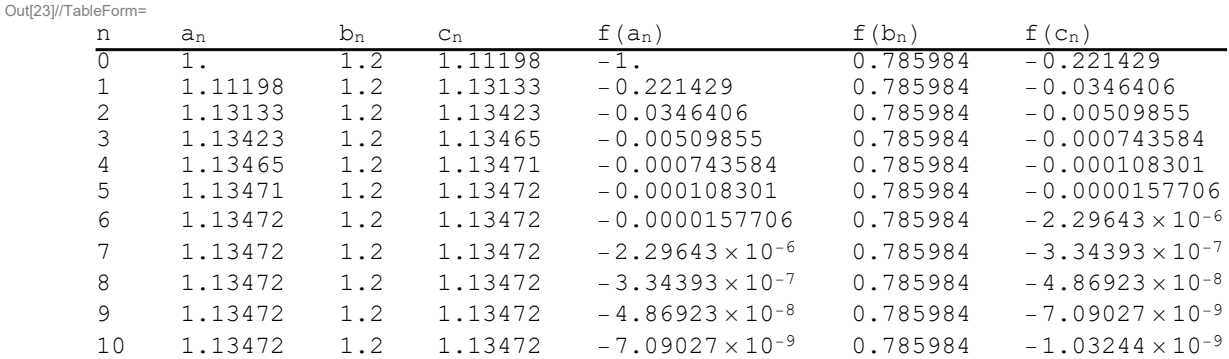

## Q-3:  $f(x) = x \sin x - 1$ , where  $x \in [0,2]$

**u** With Stopping Criteria:  $\frac{|f(x_n)-f(x_{n-1})|}{|f(x_n)|} < \epsilon$ 

```
In[7]:= f[x_] := x Sin[x] - 1
 In[8]:= a0 = 0.; b0 = 2.;
 In[9]:= ϵ = 10-8;
In[10]:= n = 1;
In[12]:= c0 =
a0 f[b0] - b0 f[a0]
                        f[b0] - f[a0]
                                                       ;
\ln[14]:= If [f[a_0] f[c_0] < 0, a_1 = a_0; b_1 = c_0, a_1 = c_0; b_1 = b_0];
In[16]:= c1 =
a1 f[b1] - b1 f[a1]
                        f[b1] - f[a1]
                                                       ;
\ln[17] := While \left[\frac{\text{Abs}\left[\textbf{f}\left[\textbf{c}_n\right]-\textbf{f}\left[\textbf{c}_{n-1}\right]\right]}{\frac{1}{n}+\frac{1}{n}+\frac{1}{n}}\right]\frac{\mathbf{A}\mathbf{b}\mathbf{s}\left[\mathbf{f}\left[\mathbf{c}_n\right]\right]} > \epsilon,
            If[f[an] f[cn] < 0,
              a_{n+1} = a_n; b_{n+1} = c_na_{n+1} = c_n; b_{n+1} = b_n;
            n++;
             c_n = \frac{a_n f(b_n) - b_n f(a_n)}{h}\left[\mathbf{f}[\mathbf{b}_n] - \mathbf{f}[\mathbf{a}_n]\right]
```
 $\ln[20] := \texttt{s} = \texttt{Table} \left[ \, \{\texttt{i}\,,\, \texttt{a}_\texttt{i}\,,\, \texttt{b}_\texttt{i}\,,\, \texttt{c}_\texttt{i}\,,\, \texttt{f}\left[\texttt{a}_\texttt{i}\right]\,,\, \texttt{f}\left[\texttt{b}_\texttt{i}\right]\,,\, \texttt{f}\left[\texttt{c}_\texttt{i}\right]\right\},\, \{\texttt{i}\,,\, 0\,,\, \texttt{n}\} \, \right];$ 

#### In[21]:= **TableForm[s,**

TableHeadings  $\rightarrow$  {None, {"n", "an", "bn", "cn", "f(an)", "f(bn)", "f(cn)"}}}

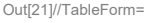

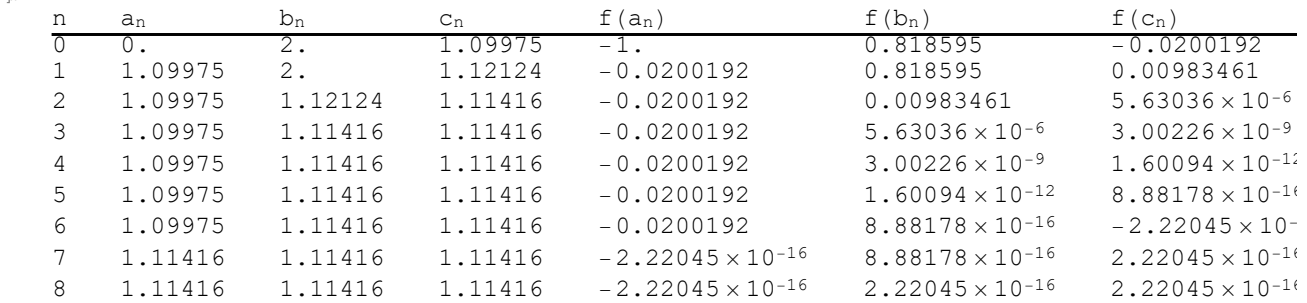

## NEWTON RAPHSON METHOD

 $\blacksquare$  For f(x) = x - cosx with initial guess  $x_0$  = 0

## With Stopping Criteria:  $|f(x_n) - f(x_{n-1})| > \epsilon$

```
f[x_] := x - Cos[x]
x_0 = 0.;
\epsilon = 10^{-8};
n = 1;
\mathbf{x}_1 = \mathbf{x}_0 - \frac{\mathbf{f}[\mathbf{x}_0]}{2}D[f[x], x] /. x → x0
1.
While\left[\text{Abs}\left[\mathbf{f}\left[\mathbf{x}_n\right]-\mathbf{f}\left[\mathbf{x}_{n-1}\right]\right]\right] > \epsilon,
 n++;
  x_n = x_{n-1} - \frac{f[x_{n-1}]}{h}D[f[x], x] /. x → xn-1
1
n
5
xn
0.739085
f[xn]
0.
s = Table[xi, {i, 0, n}]
{0., 1., 0.750364, 0.739113, 0.739085, 0.739085}
f[s]
\{-1., 0.459698, 0.0189231, 0.0000464559, 2.84721 \times 10^{-10}, 0.\}Abs[f[s]]
{1., 0.459698, 0.0189231, 0.0000464559, 2.84721 \times 10^{-10}, 0.}
```
**TableForm[s]**

0. 1. 0.750364 0.739113 0.739085 0.739085

**z = Table[n, {n, 1, 6}]**

{1, 2, 3, 4, 5, 6}

```
TableForm[\{\{z, s, Abs[f[s]]\}\}, TableHeadings -> {None, {"n", "x_n", "[f(x_n) |"}}]
```
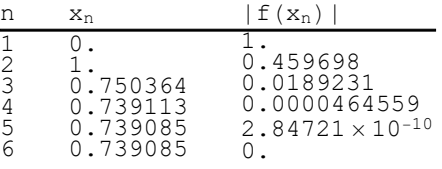

## With Stopping Criteria:  $|f(x_n)-0| \geq \epsilon$

```
f[x_] := x - Cos[x]
x0 = 0.;
\epsilon = 10^{-4};
n = 0;
While\begin{bmatrix} \text{Abs} [f[x_n] - 0] \geq \epsilon, \end{bmatrix}n++;
  x_n = x_{n-1} - \frac{f[x_{n-1}]}{h}D[f[x], x] / x \rightarrow x_{n-1}s = Table[xi, {i, 0, n}]
{0., 1., 0.750364, 0.739113}
z = Table[n, {n, 1, 5}]
{1, 2, 3, 4, 5}
TableForm[{{z, s, Abs[f[s]]}}]
1
2
3
4
5
       0.
        1.
0.750364
0.739113
                          1.
0.459698
0.0189231
0.0000464559
TableForm[{{z, s, Abs[f[s]]}}, TableHeadings \rightarrow {None, {"n", "x<sub>n</sub>", "|f(x<sub>n</sub>)|"}}]
n x_n | f(x_n) |
1
2
3
4
5
       \int_{1}^{0}.
        1.
0.750364
0.739113
                          1.
0.459698
0.0189231
0.0000464559
```
### Jacobi's method

```
In[1]:= A = {{10, -1, 2, 0},
           {-1, 11, -1, 3},
           {2, -1, 10, -1},
           {0, 3, -1, 8}};
 In[2]:= b = {6, 25, -11, 15};
 In[3]:= D1 = DiagonalMatrix[Diagonal[A]];
 In[4]:= L = LowerTriangularize[A, -1];
 In[5]:= U = UpperTriangularize[A, 1];
 In[6]:= X0 = {0, 0, 0, 0};
 In[7]:= lhs = D1;
 In[8]:= rhs = -(L + U).X0 + b;
      X1 = LinearSolve[N[lhs], N[rhs]];
In[10]:= n = 1;
In[11]:= ϵ = 10-8;
ln[12] := While \left[ \frac{\text{Norm} [X_n - X_{n-1}]}{n} \right]\frac{\sum_{i=1}^{n} \sum_{i=1}^{n} x_i}{\sum_{i=1}^{n} x_i} > \epsilon,
       n++;
       lhs = D1;
       rhs = -(L + U).X_{n-1} + b;
      X_n = LinearSolve [N[1hs], N[rhs]]
In[13]:= s = Table[Xi, {i, 0, n}];
```
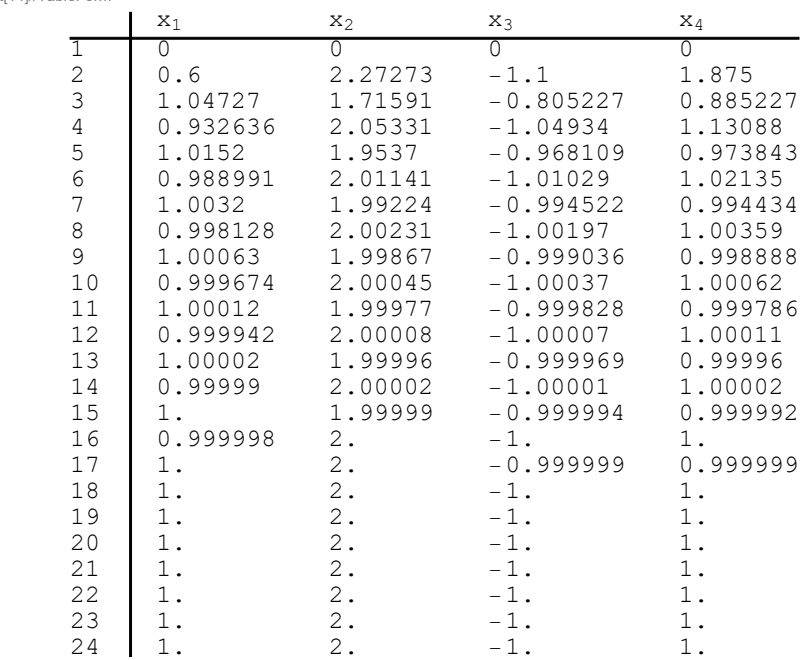

In[14]:= **TableForm[s, TableHeadings → {Automatic, {"x1", "x2", "x3", "x4"}}]** Out[14]//TableForm=

### In[15]:= **Print["Required solution is", Xn]**

Required solution is $\{1., 2., -1., 1.\}$ 

```
Today
```
**Mon 11 Apr 2022** 

# CHOLESKY'S FACTORIZATION **METHOD**

For cholesky's factorization method the matrix A must be positive definite.

### ■ Positive Definite:

For positive definite the determinent of the submatrices on leading diagonals are positive.(pg:414 from Burten's Book)

A matirx A is positive definite if A is symmetric and if  $x^t$ Ax > 0 for every n-dimensional vector x (x is non zero).

Also x must be conformable for multiplication with A.

In choleskeys factorization method the diagonal elements of both lower and upper triangular matrix are same.In other words upper triangular matrix is the transpose of lower triangular matrix.

Suppose we have system of equation

 $AX = B \rightarrow 1$ 

 $LUX = B \rightarrow 2$ 

Let  $UX = Y \rightarrow 3$ 

This implies  $LY = B \rightarrow 4$ 

This implies  $Y = L^{-1}B$ 

Put is eq. 3 and we get X by using cramers rule, inverse method or any other method

**Today**

**Wed 13 Apr 2022** 

## Q:

```
A = {{10, -1, 2, 0},
   {-1, 11, -1, 3},
   {2, -1, 10, -1},
   {0, 3, -1, 8}};
```

```
B = {6, 25, -11, 15};
```
First of all we check wether A is symmetric and positive definite matrix.

```
SymmetricMatrixQ[A]
```
True

**PositiveSemidefiniteMatrixQ[A]**

True

```
U = CholeskyDecomposition[A];(*this command gives only one matrix
 lower or upper the other one is the tranpose of the first one*)
```
**MatrixForm[U]**

$$
\begin{pmatrix}\n\sqrt{10} & -\frac{1}{\sqrt{10}} & \sqrt{\frac{2}{5}} & 0 \\
0 & \sqrt{\frac{109}{10}} & -4 & \sqrt{\frac{2}{545}} & 3 & \sqrt{\frac{10}{109}} \\
0 & 0 & 4 & \sqrt{\frac{65}{109}} & -\frac{17 & \sqrt{\frac{5}{1417}}}{4} \\
0 & 0 & 0 & 0 & \frac{\sqrt{\frac{1479}{13}}}{4}\n\end{pmatrix}
$$

**L = Transpose[U];**

```
A = L.U
```
True

**y = LinearSolve[N[L], N[B]];**

**X = LinearSolve[N [U], N[y]]**

 ${1., 2., -1., 1.}$ 

## Task:

Make code for doolittle, crouts , and relaxation method

#### **LUDecomposition[A]**

$$
\{\{(-1, 11, -1, 3), (0, 3, -1, 8), (-2, 7, 15, -51), (-10, \frac{109}{3}, \frac{17}{9}, -\frac{493}{3})\},\
$$
  

$$
\{2, 4, 3, 1\}, 0\}
$$

### **MatrixForm[%]**

 $\{(-1, 11, -1, 3\}, \{0, 3, -1, 8\}, \{-2, 7, 15, -51\}, \{-10, \frac{109}{3}, \frac{17}{9}$  $\frac{17}{9}$ ,  $-\frac{493}{3}$  $\frac{33}{3}$ } {2, 4, 3, 1} 0

### **{a, b, c} = LUDecomposition[A];**

### **MatrixForm[a]**

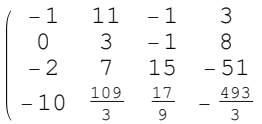

### **MatrixForm[b]**

### **MatrixForm[c]**

0

Approximation: If we find a polynomial and then draw its curve , that curve may not pass through the points of the given data.

Interpolation: If we find a polynomial and then draw its curve, that curve must pass through the points of the given data.

## Gauss-Seidel Method

```
A = {{10, -1, 2, 0},
     {-1, 11, -1, 3},
     {2, -1, 10, -1},
     {0, 3, -1, 8}};
B = {6, 25, -11, 8};
D1 = DiagonalMatrix[Diagonal[A]];
MatrixForm[D1];
L = LowerTriangularize[A, -1];
MatrixForm[L];
U = UpperTriangularize[A, 1];
MatrixForm[U];
X0 = {0, 0, 0, 0};
\epsilon = 10^{-4};
\ln s = (\text{L} + \text{D1});
rsh = -U \cdot X_0 + B;
X1 = LinearSolve[N[lhs], N[rhs]];
n = 1;
\text{While}\left[\frac{\text{Norm}[X_{n} - X_{n-1}]}{\sigma_{\text{max}}}\right]\frac{\sum_{i=1}^{n} \sum_{i=1}^{n} x_i}{\sum_{i=1}^{n} x_i} > \epsilon,
 n++;
 \ln s = (\text{L} + \text{D1});
 rhs = -U.X<sub>n-1</sub> + B;
 Xn = LinearSolve[N[lhs], N[rhs]]
1
```

```
TV = Table[Xi, {i, 0, n}];
```
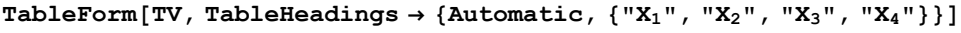

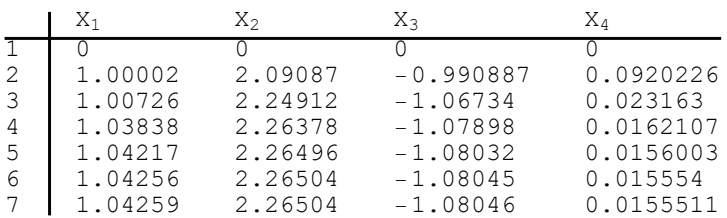

## RELAXATION METHOD

For Relaxation Method:  $(D - \omega L) X_{n+1} = ((1 - \omega)D + \omega U) X_n + \omega B$ 

■ Successive Under Relaxation (SUR) Method:

```
For SUR Method 0 \leq \omega \leq 1In[1]:= e1 = 3 x + y + z ⩵ 3;
 In[2]:= e2 = 2 x - 8 y + z ⩵ -5;
 In[3]:= e3 = x - 2 y + 9 z ⩵ 8;
 In[4]:= A = {{3, 1, 1},
           {2, -8, 1},
           {1, -2, 9}};
 In[5]:= B = {3, -5, 8};
 In[6]:= X0 = {0, 0, 0};
 In[7]:= ω = 0.45;
 In[8]:= D1 = DiagonalMatrix[Diagonal[A]];
 In[9]:= L = LowerTriangularize[A, -1];
In[10]:= U = UpperTriangularize[A, 1];
In[11]:= L + D1 + U ⩵ A
Out[11]= True
\ln[12] := lhs = (D1 - \omega L);
\ln[13] := rhs = ((1 - \omega) \text{D1} + \omega \text{U}). X_0 + \omega \text{B};
In[14]:= X1 = LinearSolve[N[lhs], N[rhs]];
In[15]:= ϵ = 10-6;
In[16]:= n = 0;
```

```
ln[17] := While \left[\frac{\text{Norm}[X_{n+1} - X_n]}{n}\right]\frac{\sum_{i=1}^{n} \sum_{i=1}^{n} z_i}{\sum_{i=1}^{n} z_i} > \epsilon,
          n++;
          lhs = (D1 - \omega L);
          rhs = ((1 - \omega) D1 + \omega U) .X_n + \omega B;Xn+1 = LinearSolve[N[lhs], N[rhs]]
```
In[18]:= **s = Table[Xi, {i, 0, n}];**

In[19]:= **TableForm[s, TableHeadings → {Automatic, {"n", "x", "y", "z"}}]**

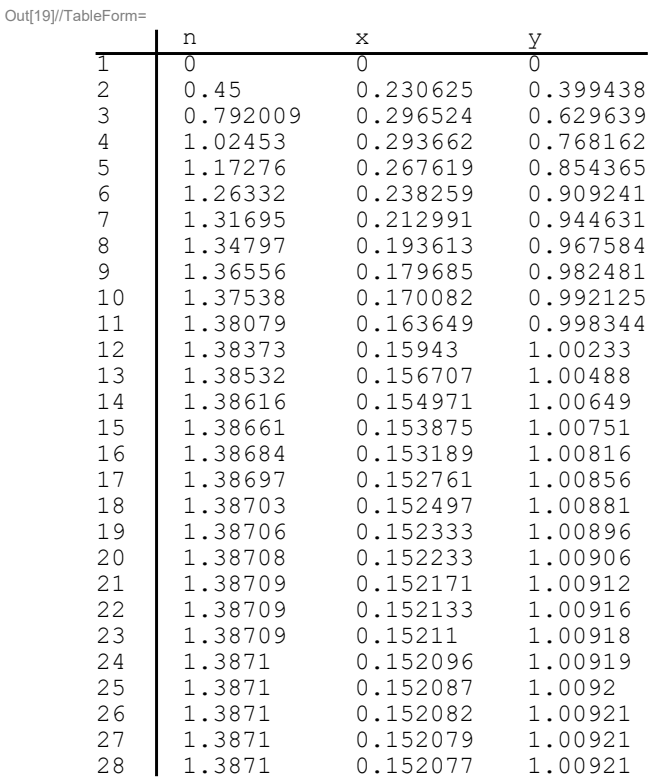

In[20]:= **Print["Required solution is" , Xn]**

Required solution is{1.3871, 0.152077, 1.00921}

### ■ Successive Over Relaxation Method

### For SOR Method  $1 < \omega < 2$

```
In[1]:= e1 = 4 x1 + 3 x2 ⩵ 24;
```

```
In[2]:= e2 = 3 x1 + 4 x2 - x3 ⩵ 30;
```

```
In[3]:= e3 = -x2 + 4 x3 ⩵ -24;
```

```
In[4]:= A = {{4, 3, 0},
             {3, 4, -1},
             {0, -1, 4}};
 In[5]:= B = {24, 30, -24};
 In[6]:= D1 = DiagonalMatrix[Diagonal[A]];
 In[7]:= L = LowerTriangularize[A, -1];
 In[8]:= U = UpperTriangularize[A, 1];
 In[9]:= L + D1 + U ⩵ A
Out[9]= True
In[11]:= X0 = {1, 1, 1};
In[12]:= ω = 1.25;
\ln[13] := lhs = \left(D1 - \omega L\right);
\ln[14]: rhs = ((1 - \omega) D1 + \omega U) . X_0 + \omega B;In[15]:= X1 = LinearSolve[N[lhs], N[rhs]]
Out[15]= {8.1875, 16.4883, -12.9026}
In[16]:= ϵ = 10-8;
In[17]:= n = 0;
 \ln[18] := \text{While } \left[ \frac{\text{Norm} \left[ X_{n+1} - X_n \right]}{\sigma^2} \right]\frac{1}{2}
Norm[X_{n+1}]
> \epsilon,
         n++;
         \mathbf{h} = \left( \mathbf{D1} - \omega \mathbf{L} \right);
         rhs = ((1 - \omega) D1 + \omega U) .X_n + \omega B;Xn+1 = LinearSolve[N[lhs], N[rhs]]
In[21]:= s = Table[Xi, {i, 0, n}];
```

| Out[20]//TableForm= |         |         |            |
|---------------------|---------|---------|------------|
|                     | n       | $X_1$   | $X_2$      |
| I                   |         |         |            |
| 2                   | 8.1875  | 16.4883 | $-12.9026$ |
| 3                   | 20.9109 | 28.8889 | $-13.3021$ |
| 4                   | 29.3557 | 33.8306 | $-14.7465$ |
| 5                   | 31.8773 | 35.4106 | $-14.8792$ |
| 6                   | 32.7281 | 35.8547 | $-14.9848$ |
| 7                   | 32.9318 | 35.9676 | $-14.9937$ |
| 8                   | 32.9867 | 35.9936 | $-14.9996$ |
| 9                   | 32.9974 | 35.999  | $-14.9998$ |
| 10                  | 32.9997 | 35.9999 | $-15.$     |
| 11                  | 33.     | 36.     | $-15.$     |
| 12                  | 33.     | 36.     | $-15.$     |
| 13                  | 33.     | 36.     | $-15.$     |
| 14                  | 33.     | 36.     | $-15.$     |
| 15                  | 33.     | 36.     | $-15.$     |
| 16                  | 33.     | 36.     | $-15.$     |

In[20]:= **TableForm[s, TableHeadings → {Automatic, {"n", "x1", "x2", "x3"}}]**

Shift, enter Which command can solve the Linear matric system for ax=b (LinearSolve [A, b] What is the output of the command \* tsy again"]  $(Well, done)$ Which expression return's the numerical  $(NIP_{i-20})$ Which expression has no syntax error  $Solve [x^2 - x - 6 = 0, (\pi)]$ Which expression has no syntax error  $(Solve [x^3 - x - 6 = 0, (\pi)]$ Which is the Product of  $x$  of  $y$ None

If  $x=5$  then  $25$  will be usitten as  $5x$ In Mathematica 1. symbol is used for (Last output 5 +4; then output will be None List = 3 a,b, c} then List [[1]] will you  $\alpha$ )  $N[sin[8.4]]$  $(0.11)$ Command of factorial is (Factorial [4]) 1,4,9,16 its command will be  $Table [123, 1143]$ Function is defined as  $f[x_{-}]:=1/(1+x^{2}x^{2})$ 

Notting of a curve command  $\mathbf{\tilde{g}}$  $plot[f\{x\},\{x,-3,3\}]$  $\widetilde{C}$ Answer of GCD [24, 15] will be  $\mathcal{S}$ Answer of LCM [24, 15] will be  $(120)$  $\alpha$ Dreduct of GCD and LCD always Sart [49]  $(J7)$  $N[$   $P_i$ , 46]  $13.1456$ Simpson's rule assumes that are (True)

Which of the following shaps is generally preferred in case of applications of Simpson's suber (The Traperaid) All the built in function start with the cetters upper case which test read as a comment ( don't worry !) which expression has no syntax em  $(\cos(x))$ which expression has return the which command is print the (Matrix Form [A]) The command table [2.4] gives  $EY101$ 

**Available at www.mathcity.org**

Which Keyboard key's combination  $\binom{cn+rl.}{r}$ expréssion sign [-3.5] gives  $(-1)$ The command Head [3.5] gives (Real) Which Keyboard Key's Combination (Cntrl) which expression is a list  $(1, 2, 3, 4)$ If we put the semicolon at the end (Suppressed which expression has return the number  $(1_m(z))$ 

The command Appends [fa3. (1223)give  $[a, 1, 2.3]$ which expression gives the 3rd<br>order desivative f[x,y] writ y  $f[x,y], \{x,3\}$ The command flatten [ (1.2.3), {4, {5}} returns 1.2.3.4, 553] If  $A - 21, 2, 3, 54, 53, 6, 73$  then  $A$  [1.4]  $14$ which command return's the transpose of matrix 'A' Transpose [A] which expression returns the<br>real part of a complex<br>number 2.  $\frac{1}{2}$ 

The command Take  $[31.2.3.4.3.63.3]$ gives 11.2.37 To execute an input, which key board Shift, enter which command feturns, the additive inverse of a non-singular square matrix 1 Inverse (A) For a loop is of the form For (start, condition, increment, body) which command gives the number of  $List 'A'$ . (length [A]) Carteral call LO Filede which jeeyboard keeps combination Î۶  $C_1/2$ 

The input Log2[x] return's logari of 2 to base 2  $If f(x)=x+5$  which commence evaluates  $f$  at  $x=a$ which command construct a  $\{V[1] \times V[2], V[3]\}$ <u>list</u> Arrav fr[[1], (1.1.3)] which command can solve the shich command can solve ax=b<br>linear matrix system for ax=b  $for x$ (Linear Solve [A, b) what's the output of the command<br>if [5<6, print ["well done"], print [" try again"]] ( well done

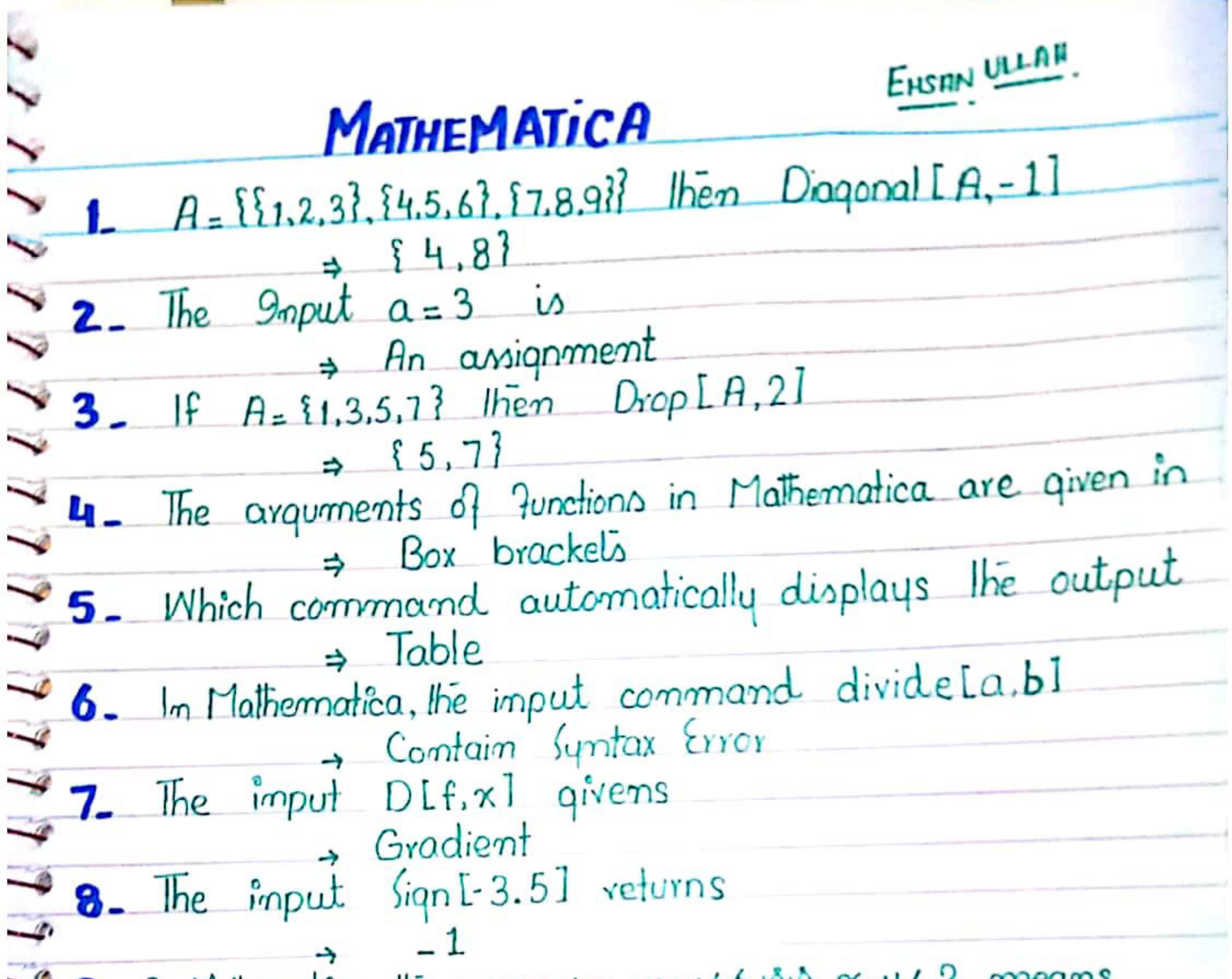

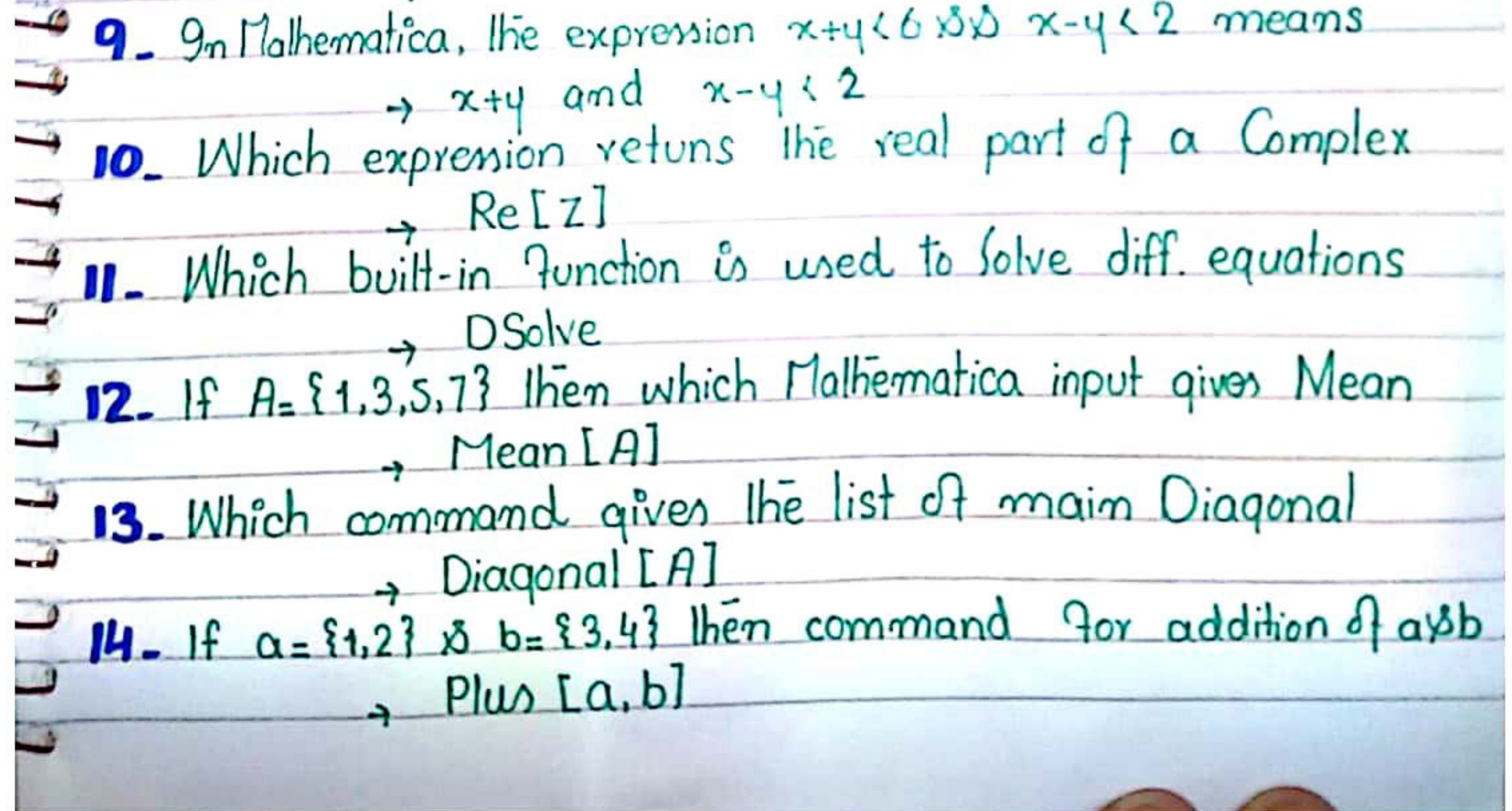

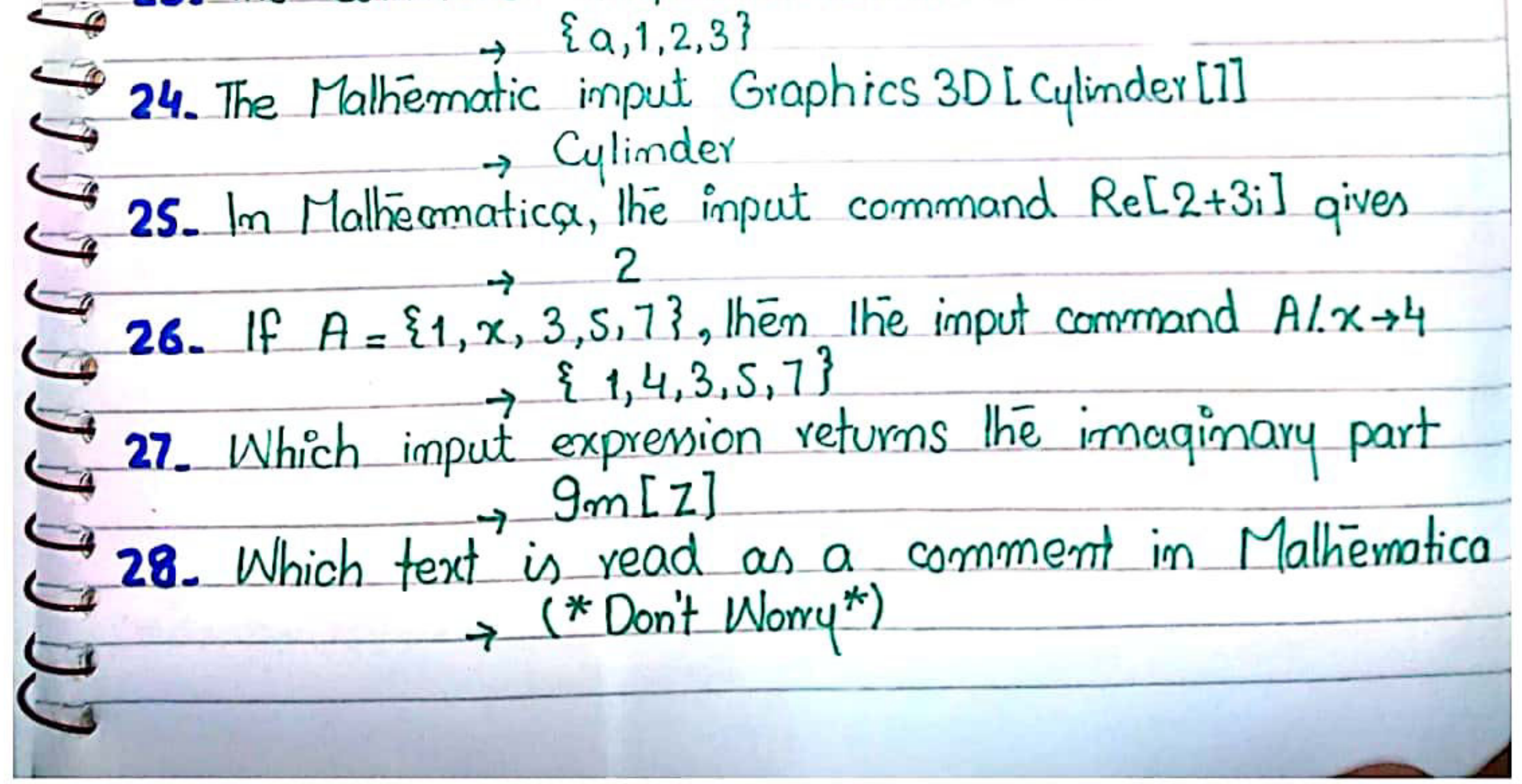

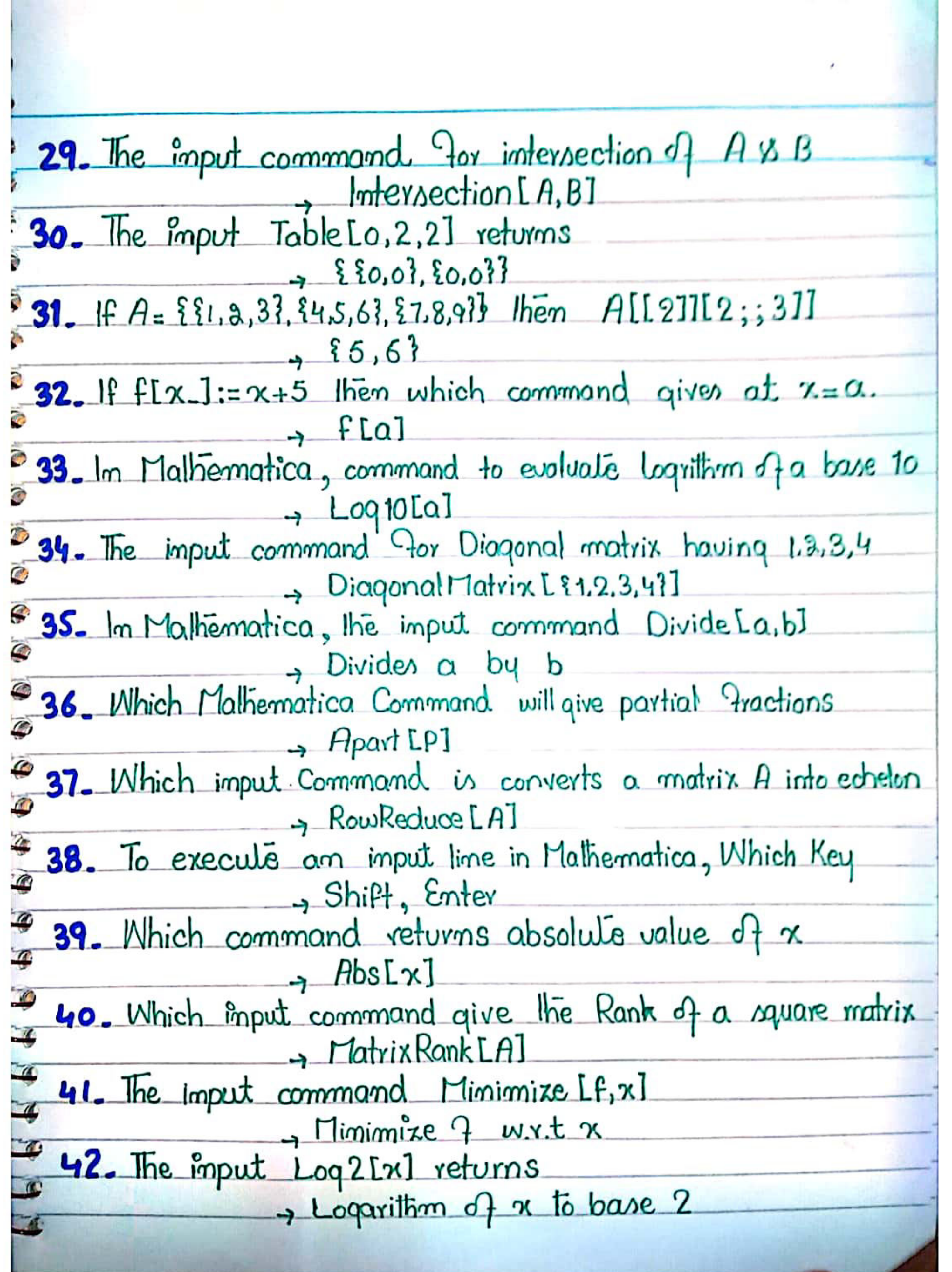

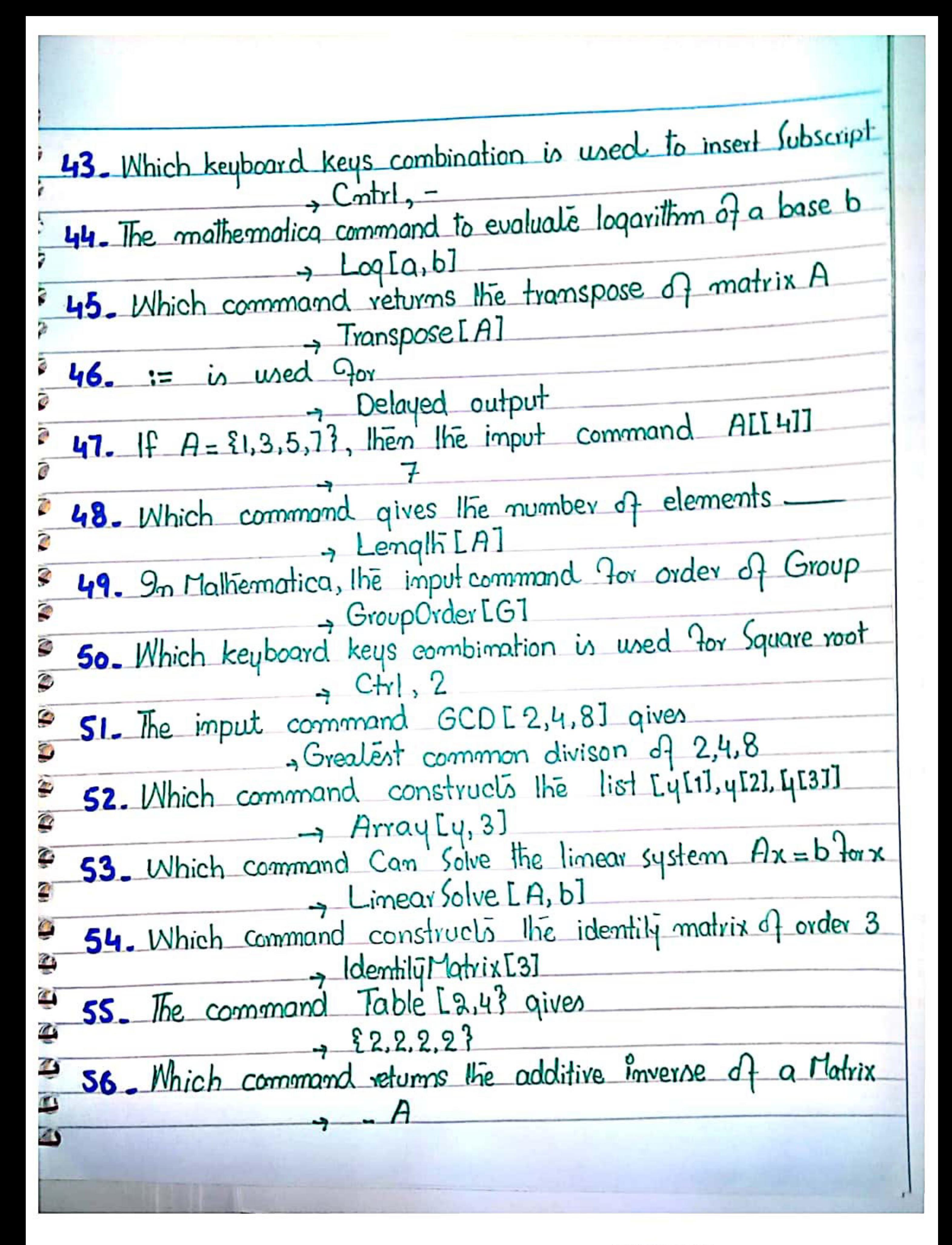

G  $\bullet$ 51. If  $A = \{1, 3, 5, 7\}$  then the input command Take [A, 2] G  $\rightarrow$  {1.3} 58. Let n be an integer. The imput Command Divisors [n]  $\overline{\mathbf{6}}$ + List of all posstive divisor of n  $\ddot{\bullet}$ 59. The imput command NLE, 5] gives Ý  $\ddot{\bullet}$  $2.7183$ 60. In Mathematica, the imput command In[2+3i] gives  $\overline{G}$ **C** 3  $\mathbf{G}$  $\sigma$  $\overline{G}$ G Ģ G  $\leqslant$ € € €

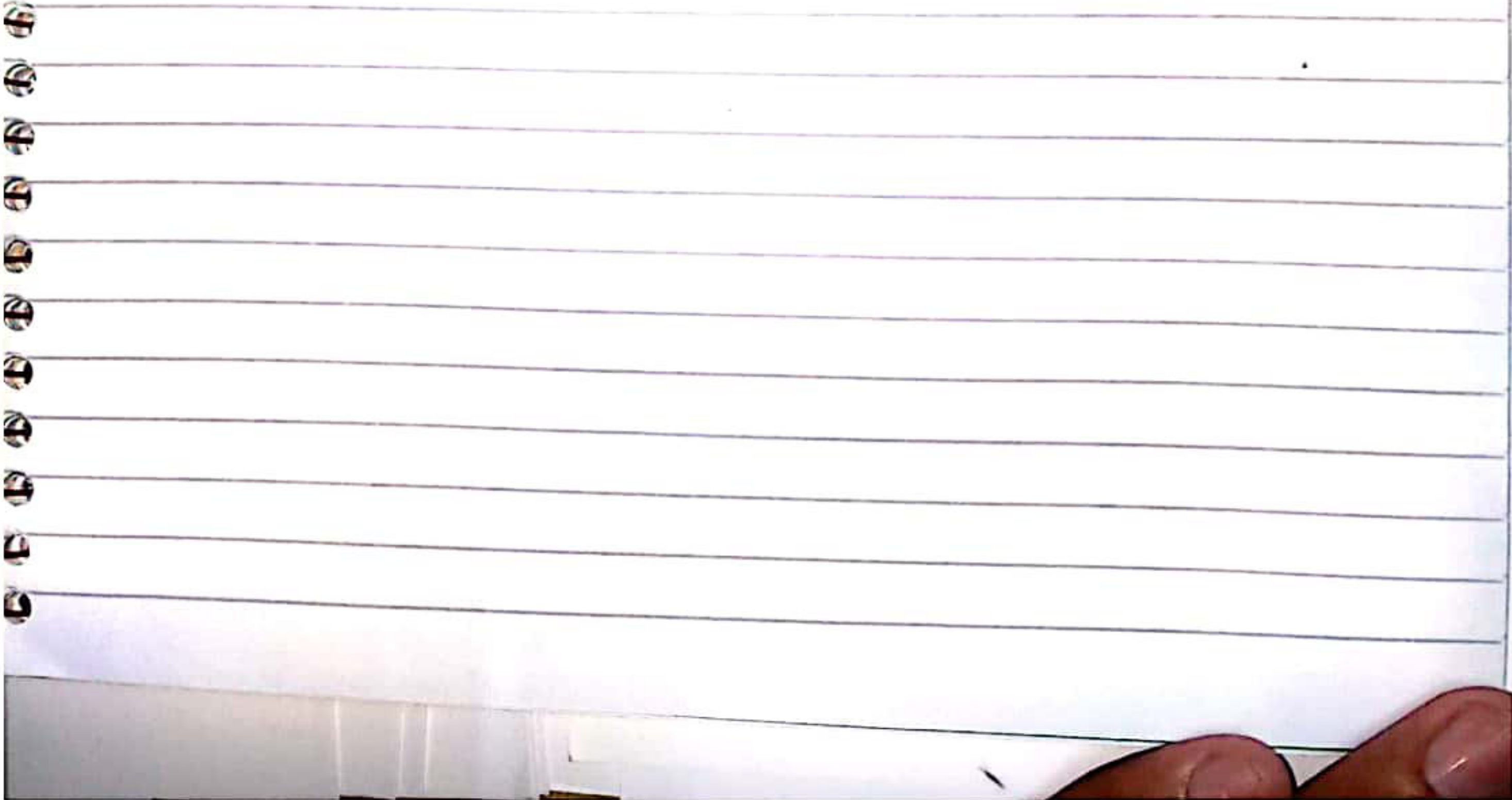

 $Sign[2.5] = -1$ 1 The expression sign[-3,5] gives  $\frac{a}{2}$  Error b) -3 c) -1  $d$ ) -2 2 If  $f(x)=x+5$  then which command evaluates fatura  $\omega f(\alpha)$  b)  $F(\alpha)$   $\zeta f(\alpha)$  d)  $f/\theta \alpha$ 3 Which Command velons the determinant of nonsingular gsquare malnix A a) 1A b) Det (A) y Det (A) d) det [A] 4 lhe command Flatten [{21,2,3}, russ[3]] veluris ajil1,2,3,4,5]] b) {1,2,3,4,{5}] c) {1,2,3,4,5} d) {1,2,3,14,5}} 5 If we put a semicolon at the end of an inpute the output is exer

aprisplayed bisuppressed of Delayed diPrinted! 6 which expression reluns the imaginary past of a let complex number asImg[Z] bing[z] c Im[z] d) I[Z] "I which command gives the no. of elements present in me one dimensional Lust A a) Elements [A, 1]: b) LengTh [A, 1] c) Length [A] diflements [A] 8 which keyboard keys Combination is used to insetil a square voot a) City R.r b) Chtrl. square 9 City s d'city le 191 9 The assuments of functions are given in it as angle Brackles b) Round brackle, S Box Brackot, d) Curfy Brackle **Scanned with CamScanner** 

10-unich expression gives  $2^{rd}$  order dematine of France & F. M. C. G.  $g[Qf[x,y], [x,y]]$  b  $Qf[x-, y], [y, 3]]$  $\int_{0}^{4}D[f(x,y)]\psi(x,3)]$   $\qquad \qquad \int_{0}^{4}D[f(x,y];[\theta,3]]$ 1- The cemmand lable [2, 41] gives 9 {21} b) {4,41 = (2,2,2,2} = 0) error 12. whats The output of the command if 1526, Print<sup>r</sup> well don<sup>e'</sup>], Print L'+ry again"]] 13. which expression constructs identity matrix of orders. g Imatrix [3] 1 Identitymolis [3] 9 Identity 1 atrix [3] 4 identity [3]

200 which text is read as comment ay (don't worning) bit don't worry ) as "don't worning" de "(don't wrong) 21- which keyboard. Keys combination is used to insert a foraction  $q$  Cntrl,  $\frac{1}{2}$  Cntrl,  $1$  g Cntrl,  $-$  d) Cntrl,  $\mathcal{O}$ 22- which expression has no syntax error 9) Cosens becosent of Cosent de Cosen 13. If A={1,2,3,54,5},6,7} then All1;54]] returns 9) {1, 2, 3, {4,5}} b) {1, 2, 3, 4} c) 4 d) {1, 2, 3, 4, 5} 24- which command printi-the matrix form of a List An as matriz form[A] b) Malnixform[A]  $\frac{1}{9}$  Matrix Form[A] d) Malnix Form[A] 25. The command Append (20), {1, 2, 3} gives  $166.1 - 26$ of {a,{1,2,3}} b) {1,2,3,9} c) {{1,2,3},9} d) {a,1,2,3} 26. The command Heats.5] gives a) irrational b) integer gleal disven <u> Augusta de la partide de la partide de la partide de la partide de la partide de la partide de la partide de la partide de la partide de la partide de la partide de la partide de la partide de la partide de la partide de</u> 27- which expression vetures the very last generated  $a_3$ \$  $b_2$  of Ans  $d_3$  # 28. All -the bullt-in function start with the letters and the second aj upper care b) Greek y louier care de Latin  $M_{\rm{max}}$ 29- The input Log2[n] returns 9) Evror Mesmmon loganithm of 2n gratural log of 2n of Loganthum of x to base 2  $\frac{360.5}{2}$  used for  $\frac{1}{4}$  $\frac{19}{10}$ assurpressedingul bioblayed input es delayed out desupprecsed output

**Scanned with CamScanner** 

5- which command relations the multiplicative invesse of a songingular mathez A a) Inverse LA] by Multiplicailie mierse [A] c) Inv[A] 32-which expression reluns the real past of a complex as realtzs be Realtzs of REZZ di Retzs 33. To execute an input line, which keyboard kays Combination is used to the moment avesc, enter 5 shift, enter oceanier, esc descstiftes 34 which command returns absolutement of n. a) b(1 b) Mod[3]  $g$  Abs[x] d) A[x] Souhich command returns transpore of malorx. A  $\omega$   $141^{\prime\prime}$  b)  $T(A)$   $\omega$   $A^{\prime\prime}$  d) Transport  $141$ 

36-which command can solve the L-matrix. S. for ax=b fork  $a)$  Linear  $S$  (re[A,b] b) Linear  $S$  of  $[ A; b]$ 9 Linear Solve (An, b) d) Lineal solve [A, b] 37. The command Prepend[21,2,33, Qu] veluns a) {{4},1,2,3} b) {1,2,3,4} c) {1,2,3,20}} {a,1,2,3} 38 which expression has no syntax error  $9501422 - x - 6 = 6, x = 0$ <br> $950421 - 6 = 0, 10$ 4 y Salve [n^2n-6==0, n] d) Solve [n^2n-6=0; n] 39-which keyboard keys combitition is used to Insert superscript g critis 6 b) critics = c) critics = d) contrisenter

**Scanned with CamScanner** 

40-which command automatically prints the generated out 41. Which expirison relains the numerical value of Pi with 20-digit precision a) Numerkal [Pi, 20] b) N[Pi, 20]] c) N[Pi, 20] of Pi N[20] 42-which command return the additive inverse of a nonsignales square malin 9<sup>T</sup>-A **W** InverselA) 9 inverselAI drinverse (A) 43-which function is helpful to exil the Do, For or while loop. 4 End[] b) close[] e) Exit[] d) Break [] 44-which command gives the list of main diagonal. elements of a square matin A

9) Diagonal [A,1] by Main Diagonal (Mop) in gonal Element (A) d) Diagenal [A] 45-For loop is of the form o For (start, condition, increment, body) b) For [start, condition, increment; body] Glor (staft, considition; Increment, body) d) for Istart ; condition; increment, loady] condition Do Cexpl, {i, imin, imax}} While (test, bady) Do [expr, { imax}]

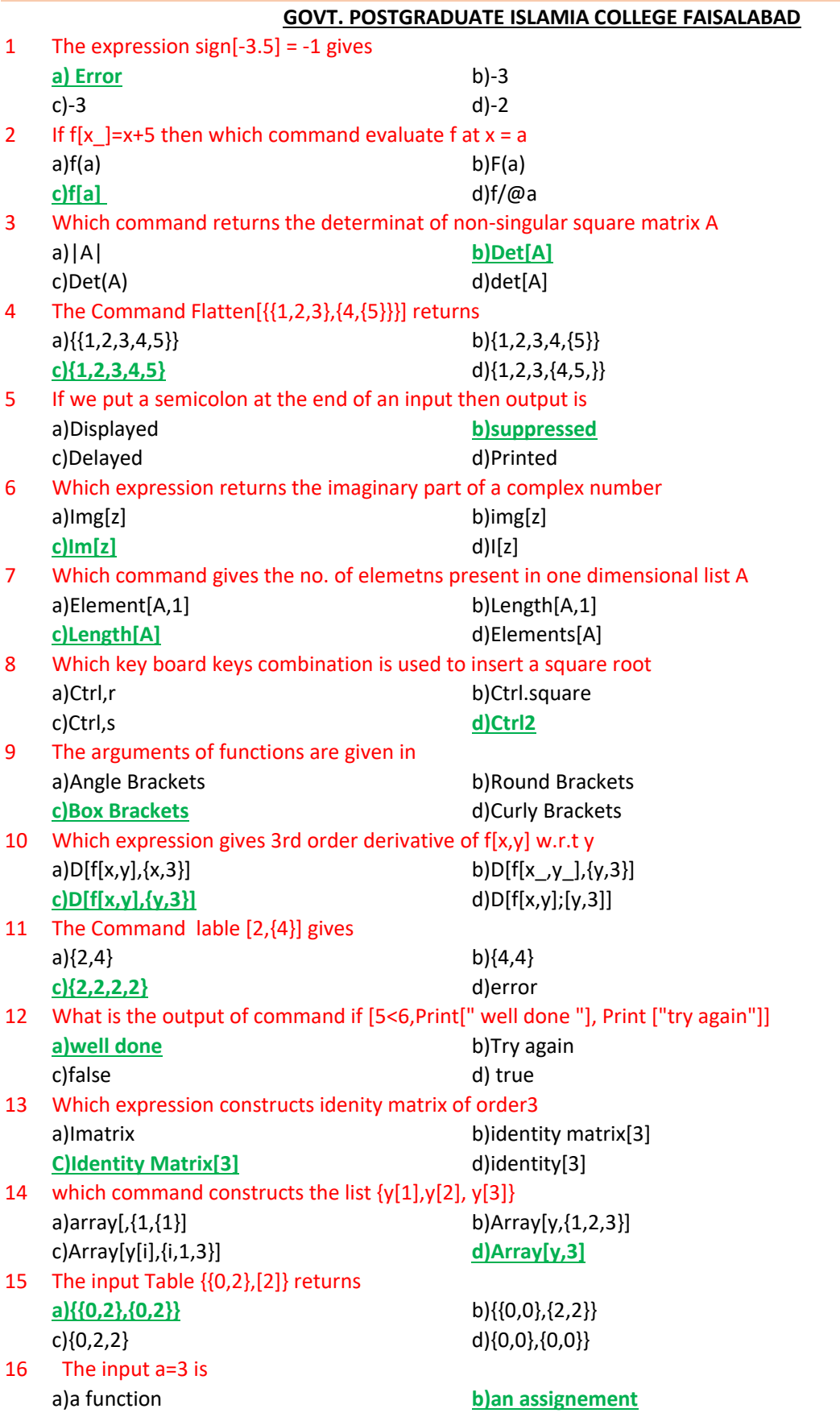

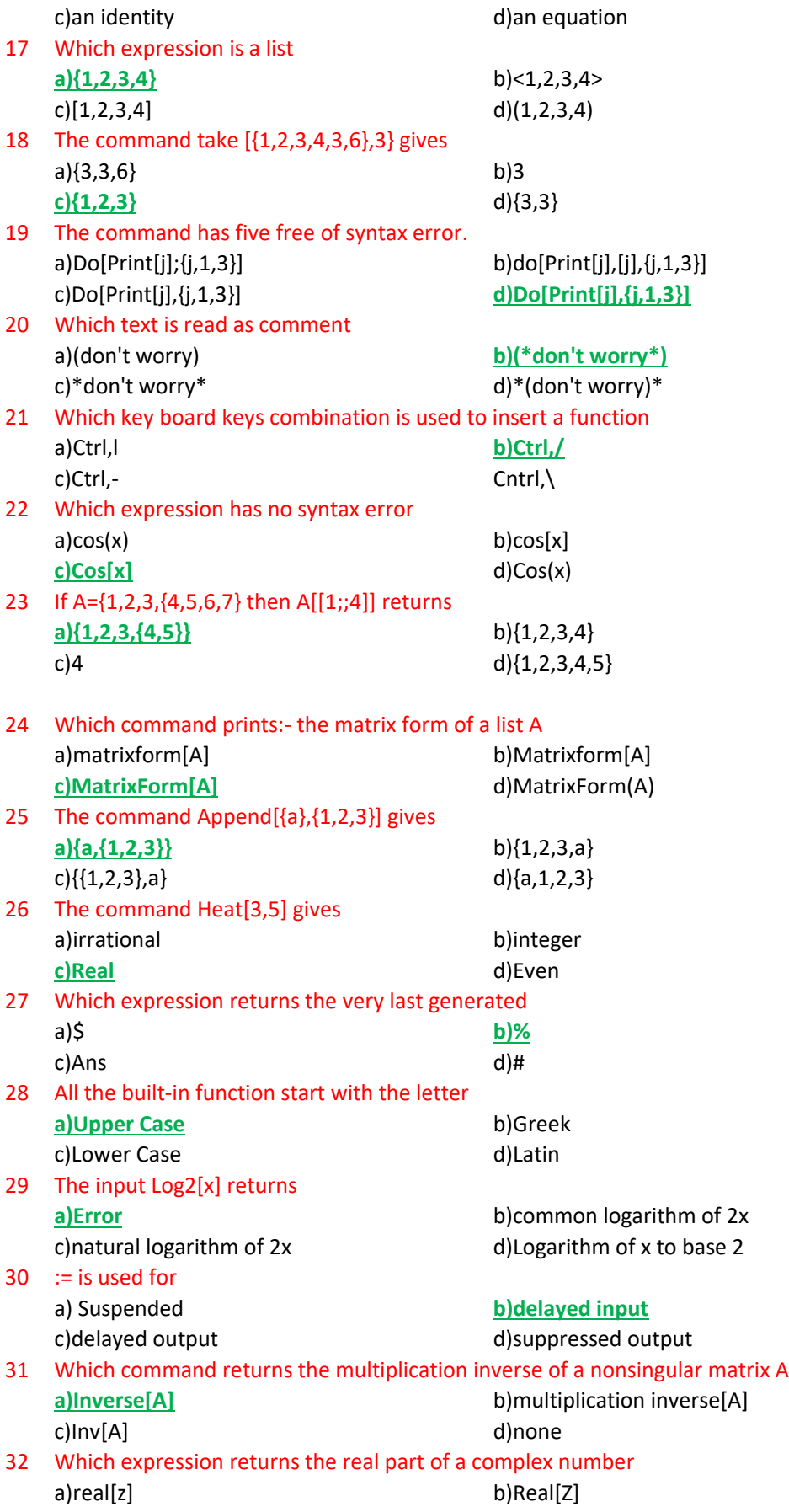

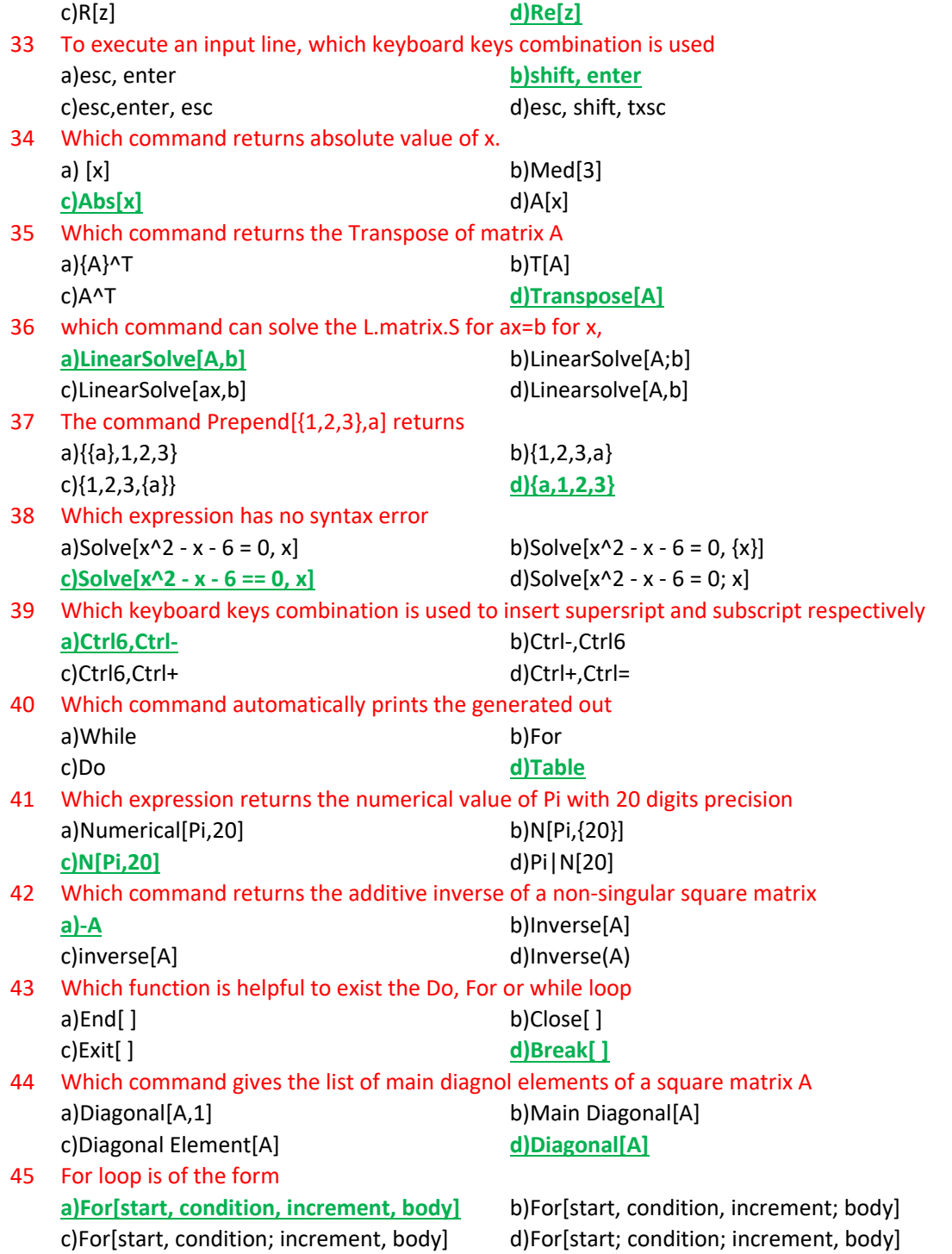